# **UNIVERSIDAD NACIONAL TECNOLÓGICA DE LIMA SUR**

# **FACULTAD DE INGENIERÍA Y GESTIÓN** ESCUELA PROFESIONAL DE INGENIERÍA DE SISTEMAS

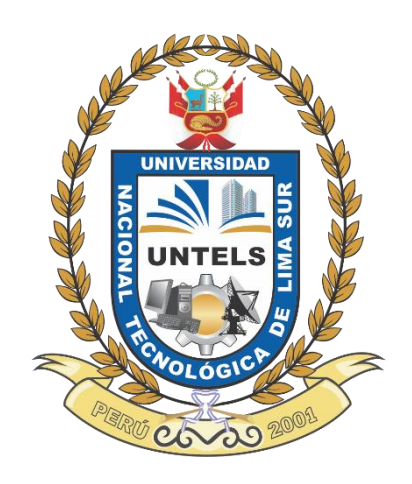

# **"DISEÑO DE UN DATAMART PARA LA TOMA DE DECISIONES EN EL PROCESO DE VENTAS DEL SISTEMA POR STREAMING DE UNA EMPRESA TELEVISORA"**

# **TRABAJO DE SUFICIENCIA PROFESIONAL**

Para optar el Título Profesional de

# **INGENIERO DE SISTEMAS**

# **PRESENTADO POR EL BACHILLER**

BUSTILLOS VEGA, GREYCEL STEPHANIE

**ASESOR** TACZA VALVERDE, RUBÉN IGNACIO

> **Villa El Salvador 2019**

## **DEDICATORIA**

Dedicado a mis padres que han sido el pilar en mis estudios y en mi vida, que día a día con su esfuerzo me dieron las bases para poder obtener la mejor formación universitaria; asimismo, a mis docentes quienes me inculcaron conocimientos y valores acerca de mi carrera profesional.

## **AGRADECIMIENTOS**

A mis padres, por brindarme su apoyo incondicional, a lo largo de toda la etapa de mi vida universitaria en mi alma máter UNTELS.

A mis profesores, que forjaron mi camino con sus conocimientos y experiencia, en especial a los docentes el Dr. Frank Escobedo e Ing. Rubén Tacza, quienes apoyaron a que este proyecto se consolidara, ambos con su gran predisposición durante el desarrollo de este.

A mis hermanas, quienes me apoyaron económicamente cuando lo requería, para lograr mis metas durante mi trayectoria en la universidad y que fueron claro ejemplo de que, con esfuerzo y dedicación todo se logra.

# ÍNDICE

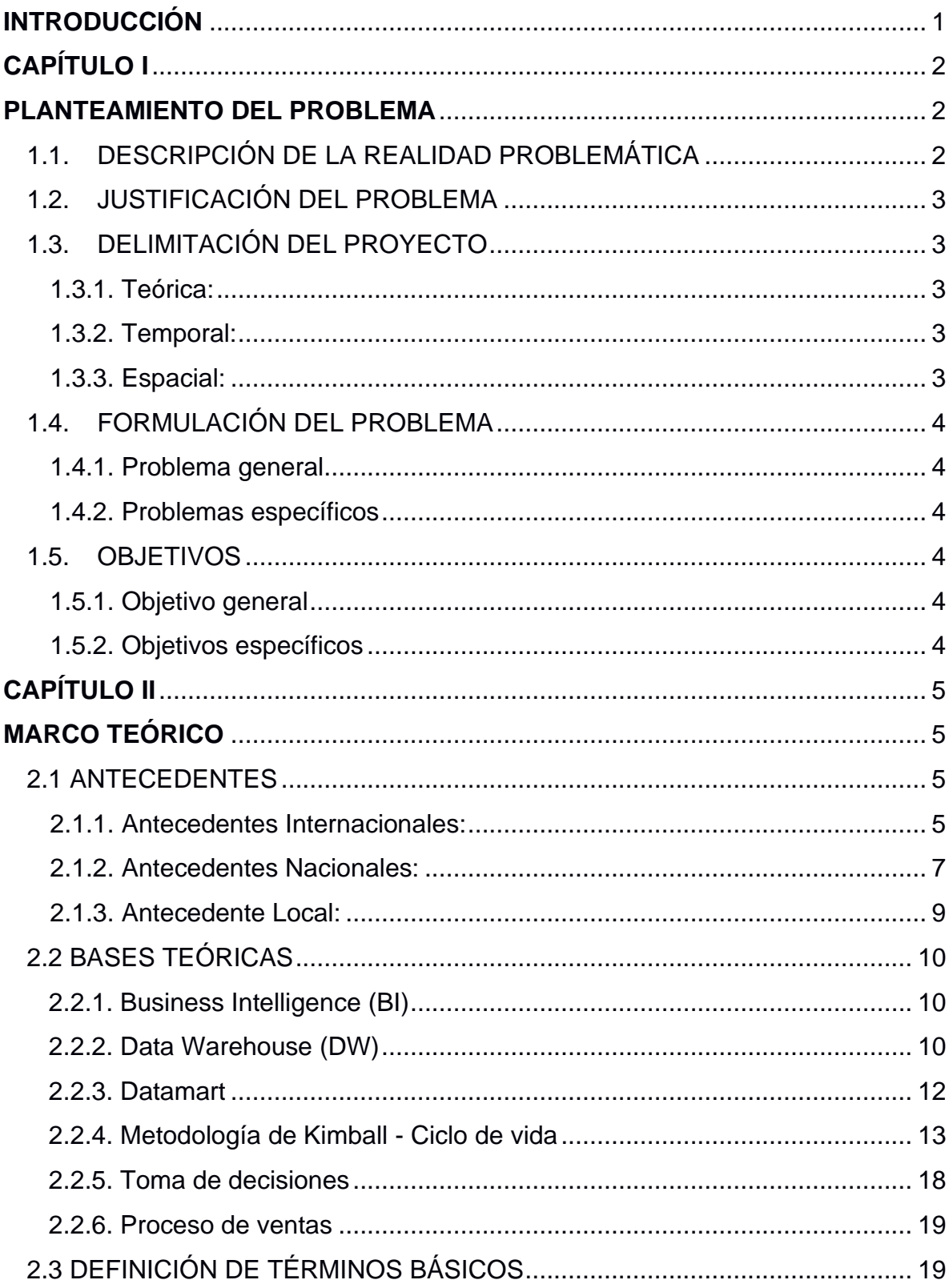

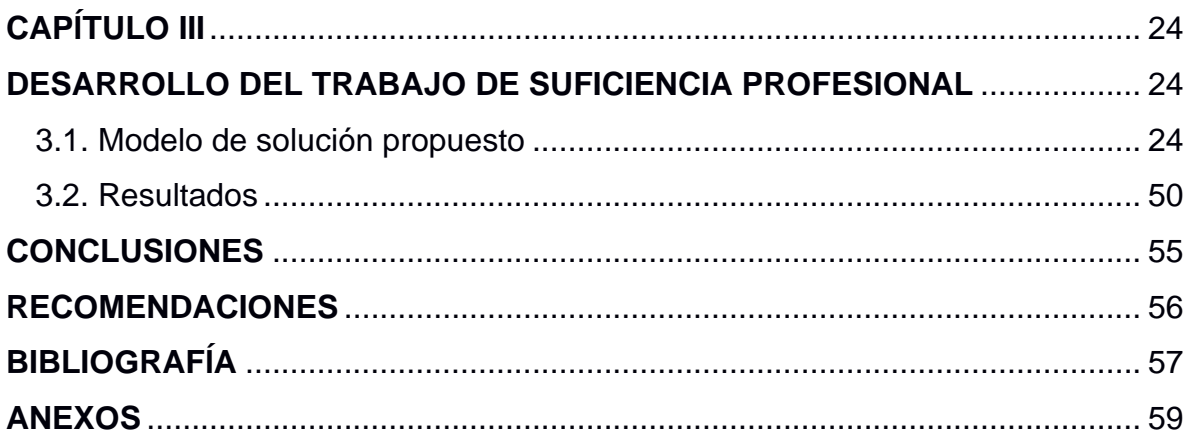

# **LISTADO DE FIGURAS**

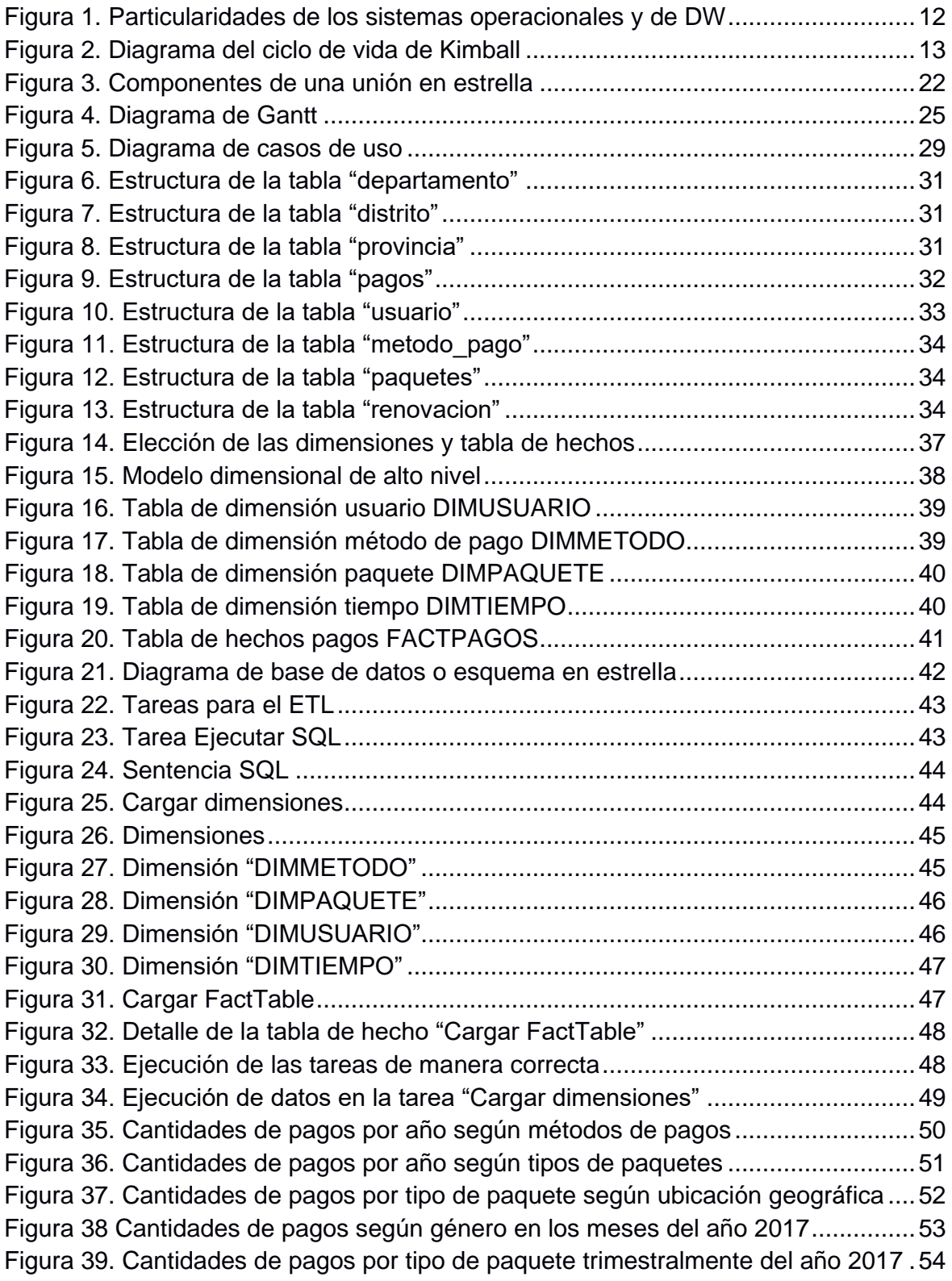

# **LISTADO DE TABLAS**

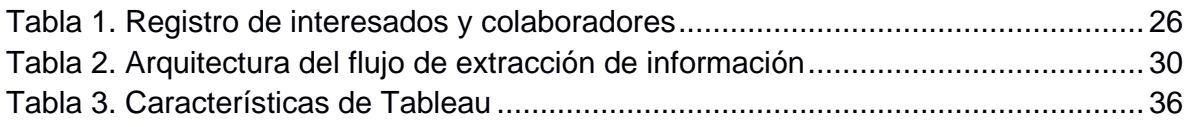

#### **INTRODUCCIÓN**

El presente trabajo de suficiencia profesional tiene por título "Diseño de un Datamart para la toma de decisiones en el proceso de ventas del sistema por streaming de una empresa televisora", este trabajo pretende presentar un prototipo de Datamart que envuelva a la organización en el mundo de la Inteligencia de Negocios obteniendo innumerables beneficios y resultados exitosos.

Hoy en día, como se sabe, las empresas manejan grandes volúmenes de información almacenada en base de datos, que siendo de dimensiones grandes, en algunos casos, no permite obtener información útil de manera rápida, lo cual repercute en costos para la organización. Ante esta situación, muchas empresas han visto viable la implementación de Datamarts, lo cual les ha traído numerosos beneficios, como reducción de tiempos en la extracción de información útil, facilidad en la toma de decisiones para los altos ejecutivos, ventajas competitivas, entre otros.

La razón del presente trabajo tiene como medida precisamente abordar la problemática que tiene el sistema de streaming, de tratar de obtener información útil que le permita al gerente tomar decisiones en el proceso de ventas de una manera rápida, esto se logra solucionar gracias al Datamart, para este caso se llevará a cabo el diseño y se mostrará reportes generados a través de una herramienta de BI que será de apoyo para la buena toma de decisiones. La estructura que se ha seguido en este proyecto se compone de 3 capítulos. El primer capítulo comprende el Planteamiento del problema, el segundo capítulo el Desarrollo del marco teórico y el tercer capítulo corresponde al Desarrollo del trabajo de suficiencia profesional.

# **CAPÍTULO I PLANTEAMIENTO DEL PROBLEMA**

## **1.1.DESCRIPCIÓN DE LA REALIDAD PROBLEMÁTICA**

Con el crecimiento de las empresas, se ha elevado la cantidad de información que generan, debido a ello se hace más difícil extraer data que sea de relevancia para la compañía y muchas veces esta queda oculta y no es explotada correctamente.

En el Perú, existen muchas compañías dedicadas al rubro de la comunicación y el entretenimiento, pero solo una de ellas cuenta con una plataforma de difusión televisiva por streaming (por criterio de confidencialidad, se reservará el nombre de dicha empresa). El sistema por streaming de esta televisora, fue lanzado al mercado en el 2012 como una plataforma digital gratuita, ya en el año 2015, conforme se iba consolidando más en el mercado, la organización comenzó a facturar por dicho servicio, si bien, esta prestación genera ingresos aceptables, podrían ser mucho mayores si se hace un uso adecuado de la información que se encuentra almacenada en la base de datos, pero esta data se encuentra, en la actualidad, desorganizada y muchas veces es poco útil.

Actualmente, la plataforma digital tiene más de 700 000 usuarios, no se conoce los motivos que los impulsan a adquirir una membresía, asimismo, no se tiene un pleno conocimiento de, en qué distritos, provincias o regiones están ubicados los clientes con mayor cobertura de paquetes, como se puede notar la información no está al alcance de la mano, lo que trae consecuencias negativas, como es el tener poco criterio para tomar decisiones apropiadas, también se ve afectado el tiempo de los colaboradores del área de desarrollo de la compañía, quienes podrían invertir ese tiempo en ver otros aspectos que atañen a la empresa.

Basado en toda la problemática expuesta anteriormente, se plantea diseñar un Datamart, el cual ayudará a la buena toma de decisiones en el proceso de ventas del sistema por streaming.

## **1.2. JUSTIFICACIÓN DEL PROBLEMA**

Existe una gran necesidad de explotación y análisis de la información que se encuentra almacenada en la base de datos del sistema por streaming, como se ha podido notar. A través de la creación de un Datamart se va a conocer los tipos de clientes que más obtienen dicho paquete, qué cantidad de estos son adquiridos, a qué ubicación geográfica o género pertenecen, etc., logrando de esta manera optimizar la toma de decisiones dentro de la compañía, esto permitirá contar con la información de los clientes bien organizada, estructurada y accesible.

La creación del Datamart es el primer paso para seleccionar la información útil para los gerentes, esta solución de Inteligencia de negocios está orientada al análisis y la toma de datos relevantes para obtener una ventaja estratégica frente a la competencia (mejora competitiva), permitiendo así que la toma de decisiones sea la más idónea (Cano, 2007).

Por todo ello, cabe decir que si una empresa desea eficacia en los negocios que le competen, tomar decisiones cercanas a sus clientes y una ventaja competitiva, lo ideal es diseñar un Datamart con todos los requerimientos necesarios para que se puedan alcanzar esos beneficios.

# **1.3. DELIMITACIÓN DEL PROYECTO**

- **1.3.1. Teórica:** Abarca el diseño de un Datamart como una solución de Business Intelligence y la optimización de la toma de decisiones en el proceso de ventas del sistema por streaming.
- **1.3.2. Temporal:** Comprende el periodo desde octubre de 2019 hasta noviembre de 2019.
- **1.3.3. Espacial:** Se realizará en las instalaciones de la empresa televisora, cuyo local de funcionamiento se encuentra en el departamento de Lima, provincia de Lima, distrito de Pachacamac.

# **1.4. FORMULACIÓN DEL PROBLEMA**

# **1.4.1. Problema general**

¿Será posible diseñar un Datamart que pueda optimizar la toma de decisiones en el proceso de ventas del sistema por streaming de una empresa televisora?

# **1.4.2. Problemas específicos**

- a) ¿Cuál sería la mejor manera de identificar la información relevante de la base de datos del sistema por streaming de una empresa televisora?
- b) ¿Cómo se puede configurar los datos relevantes en cubos de información del sistema por streaming de una empresa televisora?
- c) ¿Con qué herramientas se puede explotar los cubos de información para la toma de decisiones del sistema por streaming de una empresa televisora?

# **1.5. OBJETIVOS**

## **1.5.1. Objetivo general**

Diseñar un Datamart para optimizar la toma de decisiones en el proceso de ventas del sistema por streaming de una empresa televisora.

## **1.5.2. Objetivos específicos**

- a) Identificar la información relevante de la base de datos.
- b) Configurar los datos relevantes en cubos de información.
- c) Explotar los cubos de información para la toma de decisiones.

# **CAPÍTULO II MARCO TEÓRICO**

## **2.1. ANTECEDENTES**

### **2.1.1. Antecedentes Internacionales**

Se encontraron las siguientes tesis a nivel internacional:

**a) Tesis titulada "Análisis, diseño e implementación de un Datamart para el área de sismología del departamento de Geofísica de la Escuela Politécnica Nacional", presentado por Vizuete N. y Yela S., 2006** 

La presente tesis pretende desarrollar un Datamart para el departamento de Sismología de la Escuela Politécnica Nacional ubicada en Ecuador, con el fin de mejorar el manejo de la información en dicha área, dado que se busca prevenir los sismos que han causado grandes aniegos en muchos poblados viéndose reflejado en pérdidas humanas y materiales. La información manipulada data desde 1541, por lo tanto se encuentra almacenada en diferentes archivos tanto físicos como digitales, lo cual asegura que se maneja gran cantidad de información, asimismo se realizará distintas pruebas para verificar el correcto funcionamiento del Datamart una vez desarrollado. (Vizuete N. y Yela S., 2006)

Se llegó a la conclusión de que se generó adecuadamente el Datamart, a través de la filtración de los datos desde el ambiente operacional al ambiente de Datamart en sí. Adicional a ello, se cubrió todas las etapas para el desarrollo de un Datamart, debido a que la metodología empleada evitó omitir detalles que ocasionen alguna mala implementación del mismo.

# **b) Tesis titulada "Análisis y diseño de un Datamart para el seguimiento académico de alumnos en un entorno universitario", presentado por Rodríguez S., 2010**

La presente tesis plantea como herramienta de solución el análisis y diseño de un Datamart en un ambiente universitario, ubicado en España. El objetivo de este trabajo, es brindar información relevante sobre el ciclo académico de los estudiantes, abarcando una serie de etapas, desde la matrícula hasta el término, deserción o bloqueo (suceso en el que el estudiante no finaliza pero tampoco abandona la carrera). El manejo de estos datos procesados y organizados permitirá revelar posibles cuellos de botella, casos de éxito y abandono expresado en porcentajes, asignaturas más complejas, tomando como referencia el número de estudiantes que demoran más de un año en completarlas, entre otras cuestiones que permitan responder a las necesidades de negocio del área académica de la universidad. (Rodríguez S., 2010)

Se concluyó que el Datamart provee una mejora en la toma de decisiones a la universidad, con ello en la implementación se obtendrá información útil sobre el desenvolvimiento académico de los estudiantes y docentes universitarios.

**c) Tesis titulada "Análisis, diseño e implementación de un Datamart utilizando herramientas Open Source para las unidades administrativa y financiera de la ESPE", presentado por Alvarez C. y Esparza M., 2014**

La tesis hace mención a la universidad de las Fuerzas Armadas ESPE, ubicada en Ecuador, la cual guarda información de la Dirección Financiera y Talento Humano en archivos planos y en distintas bases de datos, esto genera dificultad para procesar la data y poder satisfacer las necesidades del usuario en un tiempo óptimo. Es por ello, que este proyecto se enfoca en el análisis, diseño e implementación de un conjunto de Datamarts para poder mejorar el manejo y consolidado de la información, reduciendo el tiempo de respuesta en la generación de reportes, y de manera general en los procesos inmersos en la Dirección Financiera y Talento Humano, con un análisis dinámico para la toma de decisiones correctas, empleando la metodología de Kimball y la herramienta de Business Intelligence Open Source llamada Pentaho Comunity Edition.(Alvarez C. y Esparza M., 2014)

Se concluyó que la metodología de Kimball es la más adecuada para desarrollar este tipo de proyectos gracias a la arquitectura que posee. Además que, es de vital importancia contar con toda la data histórica de la organización para la buena elaboración de los Datamarts.

## **2.1.2. Antecedentes Nacionales**

Se encontraron las siguientes tesis a nivel Nacional:

**a) Tesis titulada "Desarrollo de un Datamart para mejorar la toma de decisiones en el área de Tesorería de la municipalidad provincial de Cajamarca", presentado por Guillén R., 2012.**

La tesis se enfoca en proveer una solución de Business Intelligence, que consistirá en brindar reportes de análisis gerenciales que faciliten la visualización de las recaudaciones que obtienen para el resto de las áreas existentes dentro de la municipalidad provincial de Cajamarca, brindando de esta manera su apoyo en la toma de decisiones en el área de Tesorería, debido a que esta maneja una gran cantidad de información y su sistema actual no es suficiente para manipular considerable data, con todo ello se le es difícil tomar decisiones adecuadas, pero con el desarrollo de un Datamart se pretende dar solución a esta problemática.(Guillén R., 2012)

Se concluyó que con el desarrollo del Datamart, se pudo obtener los reportes anuales y mensuales para la mejor administración de las recaudaciones en el área de Tesorería. Además que, en base a las características inherentes de la empresa, la metodología Kimball permite dar solución al problema en un corto plazo, debido a que resulta eficaz en tiempo y recursos.

**b) Tesis titulada "Aplicación de inteligencia de negocios haciendo uso del Data Warehouse 2.0 en la empresa constructora Beaver para mejorar el proceso de control de información de los centros de costos", presentado por Tuñoque J. y Vilchez Z., 2016.**

Esta tesis desarrollada en Lambayeque, tiene como propósito implementar una aplicación de Inteligencia de Negocios usando Data Warehouse, para que de esta manera se mejore el manejo de los datos de los centros de costos de la empresa Constructora Beaver. El problema radica en que no existe una herramienta que permita analizar la información necesaria y útil, tales como el historial de las liquidaciones, el resumen presupuestario y la liquidez obtenida en los centros de costos a nivel nacional. Es por tal motivo que se pretende que con el uso del DW y la elaboración de la aplicación se pueda ubicar esquemas e indicadores que sirvan a la alta gerencia como asesoramiento para tomar decisiones más oportunas.

Se concluye que, se logró obtener excelentes indicadores como por ejemplo, liquidaciones de centros de costos por responsable y reporte de gastos totales, a partir de la aplicación del proceso ETL, satisfaciendo a la alta gerencia por ser una base esencial para la toma de decisiones.

**c) Tesis titulada "Sistema de soporte a la toma de decisiones basado en Inteligencia de negocios para mejorar los procesos comerciales del importador peruano", presentado por Chávez C., 2015.**

Esta tesis fue desarrollada en Lambayeque, pretende brindar un sistema de apoyo para la toma de decisiones basado en Business Intelligence mejorando, de esta manera, los procesos comerciales del importador peruano, la principal preocupación se da por la información disociada que tiene, debido a los diferentes formatos en los cuales se almacena. Para fines prácticos la metodología empleada es la de Kimball, la cual tiene un enfoque ascendente, en donde se tomará los requerimientos funcionales de cada departamento para tener finalmente el Data Warehouse. (Chávez, 2015)

Se logró obtener extraordinarios indicadores, como la tasa de variación porcentual de los países con respecto a las importaciones realizadas. Además, se comprobó la importancia de la explotación de la información a partir de los reportes elaborados, dado que generan una ventaja competitiva en las empresas dedicadas al proceso de importación.

## **2.1.3. Antecedente Local**

Se encontró el siguiente caso de éxito a nivel Local:

# **a) Caso de éxito titulado "Administrador de Fondo de Pensión: AFP Integra", presentado por la empresa SP Perú, 2016.**

En AFP Integra los requisitos de análisis de información en el área contable crecían constantemente y solo se contaba con una persona que administraba dicha información generando un cuello de botella para la toma de decisiones. También presentaba de manera interna un sistema contable y reportes que se complementaban con planillas de cálculo.

Por ello AFP Integra requería mayor capacidad de análisis e informes más minuciosos que proporcionaran en tiempo real información que ayudara a la buena toma de decisiones críticas para la organización.

Se concluyó que, en vista que AFP Integra ya contaba con herramientas de MicroStrategy, se decidió trabajar este proyecto con un Datamart de Finanzas respaldado en esta herramienta BI, se consideraron aspectos contables, ingresos y egresos con distintos ratios, estados financieros enfocado a analistas, directores y gerentes.

## **2.2. BASES TEÓRICAS**

#### **2.2.1. Business Intelligence (BI)**

BI o Inteligencia de Negocios es una disciplina que constituye información proveniente de distintas fuentes permitiendo al analista el estudio de un conjunto unificado de datos con sus inherentes características (Rozenfarb, 2007).

Según lo mencionado por Cano (2007), BI tiene como objetivo principal mejorar la competitividad de las organizaciones, proporcionando la información imprescindible para la toma de decisiones.

Así pues, BI se presenta como un factor estratégico para una organización, debido a que proporciona información útil para responder de manera eficiente y eficaz a los problemas del negocio, de esta manera se genera una potencial ventaja competitiva.

#### **2.2.2. Data Warehouse (DW)**

DW es considerado un almacén o repositorio de datos que une información de diferentes fuentes ya sean estos, base de datos, archivos de texto, hojas de cálculo, entre otros, ello permite un apoyo para la toma de decisiones. También podría definirse como un conjunto integrado de Datamarts. (Cabanillas, 2011)

Es una colección de datos enfocada a temas integrados, estables y variables en el tiempo, compuestos para soportar el proceso de toma de decisiones de una organización. (Inmon, 2002)

Según lo mencionado por Cohen y Asín (2009), las aplicaciones comunes de DW se usan día a día en el rubro bancario y financiero. También son muy utilizadas en organizaciones de artículos de consumo, para comprender los patrones de compra y hábitos del consumidor.

## **a. Características**

Según lo mencionado por Inmon (2005), el DW presenta las siguientes características:

#### **- Integrados**

Normalmente, en las organizaciones se utilizan diferentes sistemas operacionales, cada uno de ellos con su correspondiente base de datos especializado para soportar los procesos específicos de un área determinada. En DW lo que se hace es unir todos los datos de estos sistemas operacionales en una base de datos única.

### **- Orientados al tema**

En Data Warehouse, los datos se estructuran por "temas de interés" para dar facilidades a su análisis por parte de los usuarios.

#### **- Cambiante en el tiempo**

En Data Warehouse, el tiempo toma un valor muy significativo, dado que al analizar los datos para descubrir tendencias, es primordial conocer la variación de los datos en el tiempo.

### **- No volátil**

El DW ha sido creado para ser consultado y no sufrir modificaciones, por tanto la información es permanente y su actualización consiste únicamente en agregar datos propios al último periodo de tiempo.

En la figura 1 se puede visualizar las particularidades que sobresalen tanto en los sistemas operacionales y en un DW, en la característica de no volátil (Vizuete, 2006).

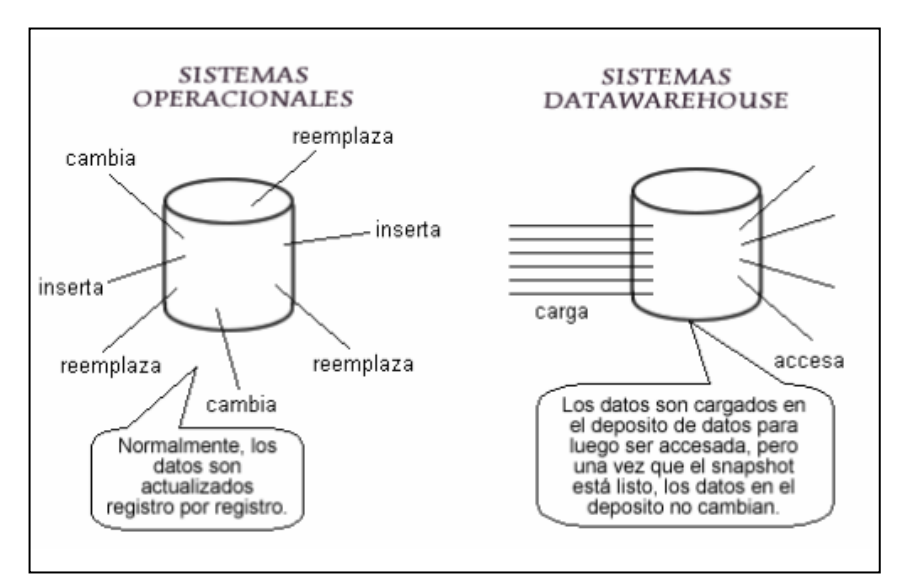

 **Figura 1. Particularidades de los sistemas operacionales y de DW**

**Fuente: Vizuete N., 2006**

#### **2.2.3. Datamart**

Es un pequeño almacén de datos para un propósito específico, y tiene por objeto servir de apoyo para la toma de decisiones (Cohen K. y Asín L., 2009). También pueden ser considerados como DW departamentales que brindan soluciones a un área específica de una determinada organización. Un datamart también puede ser definido como la implementación de un DW con un alcance limitado a un departamento, área funcional, problema en particular, asunto o grupos de necesidades (Dario B., 2010)

Es así pues que, un Datamart puede ser definido como un almacén de datos que tiene por objetivo ser de utilidad para la toma de decisiones de los gerentes en un área específica dentro de la organización.

# **2.2.4. Metodología de Kimball - Ciclo de vida**

 Según lo indicado por Kimball (2013), propone una metodología que consta de 12 fases, las cuales se muestran en el siguiente diagrama:

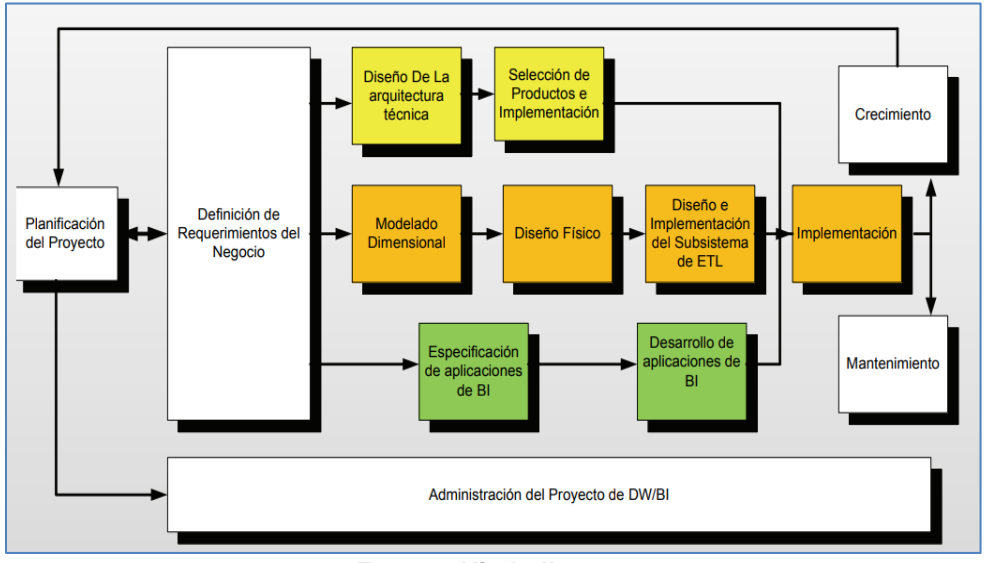

 **Figura 2. Diagrama del ciclo de vida de Kimball**

**Fuente: Kimball, 2013**

Las fases del ciclo de vida de Kimball son las siguientes:

## **1) Planificación del proyecto**

En esta fase, se considera como factor primordial al patrocinador ejecutivo, quien debe tener una visión clara del impacto potencial que puede generar la implementación de un Datamart en la organización; además, el proyecto requiere solucionar los problemas críticos identificados en la empresa para poder obtener los recursos necesarios, asimismo, se debe definir el alcance y justificación del proyecto, en donde se incluya la viabilidad del mismo (Kimball, 2013).

El proyecto necesita representantes que cumplan determinados roles como el patrocinador ejecutivo (cliente final), gerentes del proyecto y equipo del proyecto (Kimball, 2013).

## **2) Definición de los Requerimientos del Negocio**

En esta fase, el equipo del proyecto debe conversar con los representantes del negocio sobre lo que hacen, cómo toman decisiones en el presente y cómo esperan tomarlas en el futuro, para entender los factores principales que guían a la organización, es decir, reunir a través de ellos con técnicas básicas (entrevistas y sesiones grupales) los requisitos del negocio. La demanda y las expectativas de la empresa deben coincidir con la entrega del DW (Kimball, 2013).

## **3) Diseño de la Arquitectura Técnica**

La arquitectura técnica es considerada el plano para la infraestructura del entorno DW y los servicios técnicos, permite hallar grandes detalles con respecto a cada componente principal, detectando problemas a tiempo que pueden ocurrir durante el desarrollo del proyecto.

Kimball propone un proceso de 8 pasos para asegurar un correcto diseño arquitectónico:

- Establecer un grupo de trabajo de arquitectura.
- Recopilar los requisitos relacionados con la arquitectura.
- Documento de requisitos arquitectónicos.
- Creación de un modelo arquitectónico de un nivel alto.
- Determinar las fases de implementación de arquitectura.
- Diseño y especificación de los subsistemas.
- Creación del plan de arquitectura técnica.

- Revisar y terminar la Arquitectura Técnica.

### **4) Selección de Productos e Instalación**

De acuerdo al plan de diseño de arquitectura técnica se evalúa y escoge los productos que se acomodan más a dicho marco. (Kimball, 2013).

Kimball para la buena realización de esta fase propone lo siguiente:

- Entender el proceso de compras corporativas.
- Realizar una matriz de evaluación del producto.
- Realizar estudios de mercado.
- Evaluar minuciosamente la lista de opciones.
- Realizar un prototipo, si es necesario.
- Selección del producto, instalación y negociación.

#### **5) Modelado Dimensional**

Para esta fase, se define el proceso de negocio, se especifica la granularidad de cada indicador, se identifican las dimensiones y la tabla de hechos proporcionando forma al modelo dimensional del negocio (Kimball, 2013).

## **6) Diseño Físico**

Los modelos dimensionales creados deben convertirse en una base de datos física, la implementación de esta, varía de acuerdo al proyecto y la plataforma. (Kimball, 2013).

Muchas veces se complica realizar la elección de las tablas necesarias a agregar, por lo que es necesario comprender las consultas comunes de la organización para poder escoger las tablas adecuadas.

Según lo indicado por Kimbal (2013), el diseño físico debe tener en cuenta las siguientes consideraciones:

- Desarrollo de estándares del entorno de base de datos.
- Desarrollo de modelo de base de datos física.
- Desarrollo de plan de índice inicial.
- Agregaciones de diseño, incluida la base de datos OLAP.
- Finalizar detalles de almacenamiento físico.

# **7) Diseño e Implementación del Subsistema de Extracción, Transformación y Carga (ETL)**

Las principales actividades de esta fase son: la extracción, la transformación y la carga (ETL). La extracción se refiere a dar lectura y comprender los datos de origen que permitirán realizar la carga del modelo físico diseñado. Asimismo, el proceso de transformación realiza una limpieza de los datos eliminando su duplicidad y mezclando datos de diversas fuentes. Culminando se encuentra el proceso de carga donde se efectúa la población del DW (Kimball, 2013).

### **8) Especificación de Aplicaciones de BI**

Este punto hace referencia a la estandarización cuando se requiere diseñar las aplicaciones iniciales, esto con el fin de que el desarrollador de la aplicación y los representantes del negocio compartan un común entendimiento (Kimbal, 2013).

De acuerdo al perfil de usuario identificado (analista de negocio, gerente, etc.) se ofrecen los diferentes tipos de aplicaciones, dado que no todos los usuarios del DW requieren el mismo nivel de análisis.

#### **9) Desarrollo de Aplicaciones BI**

Según lo mencionado por Kimball (2013), esta fase puede empezar cuando se haya finalizado el diseño de la base de datos, se hayan instalado las herramientas de BI y se haya cargado un grupo de datos históricos.

Las herramientas que brindan soporte a los usuarios que acceden a DW engloban generadores de reportes, aplicaciones de consultas, procesamiento analítico en línea variando acorde al tipo de usuario y sus necesidades.

## **10) Implementación**

Las aplicaciones de usuarios finales, los datos y la tecnología convergen en el despliegue (implementación), para esta convergencia se requiere una planificación previa sustancial (Kimball, 2013).

El soporte para el despliegue se da de manera escalonada. Se cuentan con 3 niveles, el primer nivel abarca el soporte de autoservicio y el sitio web, el segundo nivel lo brindan los usuarios expertos que residen en el área de negocio y como tercer nivel se tiene el respaldo centralizado del equipo de DW (Kimball, 2013).

### **11) Mantenimiento y crecimiento**

Según lo planteado por Kimball (2013), en este punto hay que tomar en cuenta que el usuario ya tiene accesos a DW por lo que hay que invertir recursos en los siguientes aspectos:

Se debe brindar soporte al usuario luego de implementado el DW para asegurarse de que la organización utilice el sistema BI.

- Poner énfasis en las capacitaciones, el plan de estudios debe considerar cursos de actualización, cursos de repetición y cursos avanzados.
- Se debe considerar un soporte técnico que pueda vigilar el rendimiento y las tendencias de la capacidad del sistema.
- Se debe tener en cuenta el apoyo al programa, es decir, monitorear la implementación del Data Warehouse, supervisar que esta, siga abordando los requerimientos de la organización, asimismo, comercializar su éxito.

### **2.2.5. Toma de decisiones**

Las decisiones juegan un papel muy importante en las organizaciones, dado que de acuerdo a lo que se decida dependerá el éxito de la empresa sobre su presente y futuro. Muchas de las decisiones cotidianas se toman de manera rutinaria y de acuerdo a la experiencia; sin embargo, la mayoría de las decisiones se toman con riesgos e incertidumbre, en situaciones inciertas, sin garantía de éxito, constantes cambios, con información superflua y puntos de vista contrarios. (Chiavenato, 2009)

Según lo indicado por Greenwood (2013), la toma de decisiones se parece a la solución de los problemas empresariales. Las etapas elementales en el proceso de toma de decisiones y resolución de los problemas son constituidos por los diagnósticos de problemas, búsquedas y evaluaciones de alternativas y elección final de una decisión.

La toma de decisiones es considerada como respuesta a algún problema que pueda presentar la empresa. El problema nace cuando existe una brecha entre el estado actual y el estado deseable. Esta situación lleva a tomar medidas de acción que podrían disminuir o eliminar la diferencia, no obstante la mayoría de los problemas presentados no se dan de manera clara y explícita. (Chiavenato, 2009)

#### **2.2.6. Proceso de ventas**

Según lo indicado por Sanna (2013), para explicar las fases del proceso de ventas considera el modelo AIDA, creado por Elias St. Elmo Lewis en 1898, este modelo se centra en las etapas que sigue un futuro cliente en el proceso de decisión de compra. Las 4 fases se muestran a continuación:

- **a) Fase 1: Atención**. La empresa intenta llamar la atención de sus potenciales clientes hacia su producto o servicio. Esto se hace mediante el uso de muchas técnicas, pero todas ellas deben estar relacionadas con la acción final que será la venta.
- **b) Fase 2: Interés.** Se debe generar interés en el potencial cliente. Este interés se muestra porque se le ha brindado un precio atractivo, ventajas respecto de la competencia, promociones, etc. que incentivan la posibilidad de compra.
- **c) Fase 3: Deseo.** Lo que se quiere es incitar el deseo de compra del producto o servicio en el cliente potencial; por lo tanto, debe satisfacer sus necesidades.
- **d) Fase 4: Acción.** El cliente potencial está decidido a adquirir el producto o servicio, se realiza la compra del bien o servicio, con lo cual se concreta el cierre de la venta.

# **2.3. DEFINICIÓN DE TÉRMINOS BÁSICOS**

A lo largo del desarrollo del presente proyecto, se ha podido detallar los siguientes tecnicismos:

- **Business Intelligence (BI):** En español, Inteligencia de Negocios, esta se define como la habilidad corporativa para tomar mejores decisiones. Esto se logra a través del uso de metodologías, aplicaciones y tecnologías que posibiliten reunir, depurar, transformar datos y aplicar en ellos, técnicas de análisis de extracción de conocimiento (Parr 2000), generando de tal manera conocimiento sobre los problemas y las oportunidades del negocio para que puedan ser corregidos y aprovechados respectivamente. (Ballard et al. 2006).

Así pues, BI se considera como un factor estratégico para una organización, proporcionando información útil para responder de manera eficiente y eficaz a los problemas del negocio.

Datamart: Es un pequeño almacén de datos para un propósito específico y tiene por objeto servir de apoyo para la toma de decisiones (Cohen K. y Asín L., 2009).

Se puede considerar como un subconjunto de datos de un Data Warehouse, enfocado en un área de negocio específico, contiene información útil y hace factible poder tomar mejores decisiones dentro de la empresa.

Data Warehouse (DW): Es una colección de datos enfocada a temas integrados, estables y variables en el tiempo, compuestos para soportar el proceso de toma de decisiones de una organización (Inmon, 2002).

Así pues, es un conjunto de Datamarts que brinda una plataforma sólida, obtenida a partir de datos históricos, que permite soportar la continua necesidad de tomar decisiones en una empresa.

- **Esquema en Estrella:** Según Cano (2007), un esquema en estrella está constituido por la tabla de hechos (aquello que se quiere medir) y las tablas de dimensiones (cómo se quiere medir).

Se puede decir entonces que tiene una sola tabla en el centro llamada tabla hecho conectada con tablas dimensionales.

**ETL**: Cuando se quiera almacenar datos en DW, estos deben ser cambiados, filtrados y redefinidos para la buena toma de decisiones en la organización (Cano 2007).

Se considera como el proceso de extracción, transformación y carga de datos, permitiendo a las organizaciones trasladar información relevante desde múltiples fuentes, redefinirlas y cargarlas en otra base de datos (denominada Datamart o DW) con el fin de analizarlos.

- **Sistemas On- Line Transaction Processing (OLTP):** Según lo mencionado por Mendez, Mártire, Britos y García – Martinez (2003), hace referencia a aplicaciones que determinan el comportamiento usual de un ámbito operacional de gestión.

Son pues, herramientas tecnológicas que sostienen las transacciones diarias de las actividades que generan las empresas.

- **Sistemas On-Line Analytical Processing (OLAP):** Según lo indicado por Cano (2007), es una herramienta con la que se puede hacer un análisis al máximo nivel de detalle, ofreciendo la flexibilidad necesaria para identificar tendencias.

Es una solución usada en la Inteligencia de Negocios, la finalidad es consultar grandes cantidades de datos de manera rápida. Para lograr ello, se emplea estructuras multidimensionales (o cubos OLAP) que comprenden datos resumidos de Sistemas Transaccionales (OLTP).

- **Tabla de hechos**: Llamada también Fact Table, contiene un atributo que forma la llave de cada dimensión (Cano, 2007). Es la tabla central que representa datos medibles.

Modelo multidimensional: Según lo comentado por Inmon (2005), es llamado también el enfoque de unión en estrella, esto debido a que contiene en el centro una tabla de hechos rodeado de dimensiones en forma de estrella. Este modelo es defendido por el Dr. Ralph Kimball.

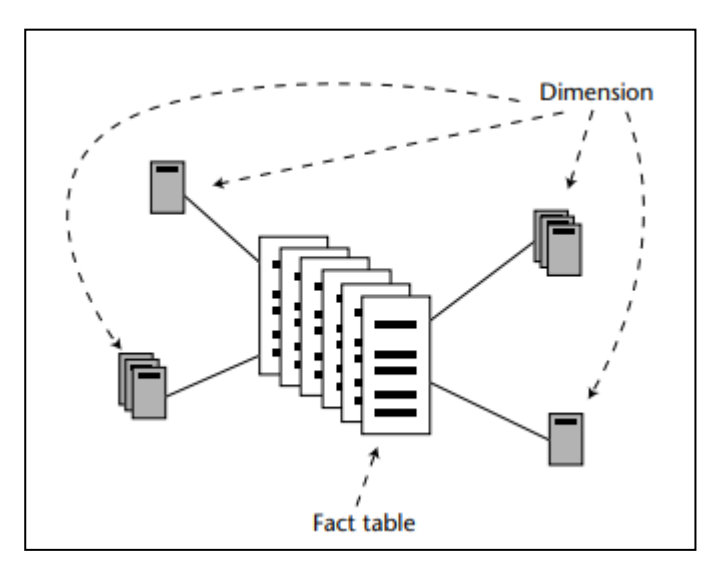

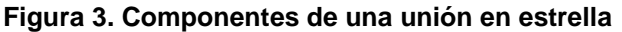

**Fuente: Inmon W. H., 2005**

- **Tableau Desktop:** Según la propia empresa Tableau (2003), comenta que es una herramienta de BI que permite transformar los datos en información útil para la empresa. Es también considerada como una plataforma de análisis integral, con una interfaz fácil de usar.
- **Metodología Bottom up**: Según lo indicado por Ramos (2016), manifiesta que se crea un Datamart independiente por cada área correspondiente a la organización satisfaciendo de manera rápida las necesidades puntuales de la empresa.

Es pues una metodología que parte de un Datamart con el fin de satisfacer necesidades las necesidades de los usuarios de un departamento específico.

- **Dimensiones:** Son un conjunto de entidades relacionadas utilizadas por los analistas para reconocer el entorno de las medidas con las que trabajan (Ibarra, 2006).

Es decir, son atributos propios del proceso del negocio enfocados al ámbito de las métricas.

- Integration Services (SSIS): Según lo mencionado por Ramos (2016), es una plataforma destinada a brindar soluciones empresariales de integración y transformación de datos.
- **Analysis Services (SSAS):** Según Ramos (2016), brinda funciones de procesamiento en línea (OLAP) y minería de datos para herramientas de BI.
- Reporting Services (SSRS): Es una plataforma que crea informes establecida en servidor (Ramos, 2016).

Es decir, es una plataforma completa que crea, administra y brinda informes, esta trabaja en un entorno de Microsoft Visual Studio e integrada totalmente con SQL Server.

# **CAPÍTULO III**

# **DESARROLLO DEL TRABAJO DE SUFICIENCIA PROFESIONAL**

Para poder diseñar el Datamart para el sistema de streaming se empleará como modelo de solución la metodología Kimball. Además, se tendrá en cuenta un punto adicional, que abarca la consolidación de los resultados, en donde se visualizarán los reportes realizados a través de la herramienta Tableau.

## **3.1. Modelo de solución propuesto**

Se tiene como modelo de solución propuesto considerar la metodología de Kimball adaptando sus fases al proyecto de diseño de Datamart para el sistema de streaming de una empresa televisora:

### **1. Planificación del proyecto**

Este proyecto busca poder optimizar la toma de decisiones en el proceso de ventas para poder conocer bajo que intereses las personas adquieren las membresías del sistema por streaming. Esto se hará posible gracias al desarrollo de un Datamart enfocado a la toma de decisiones en el proceso antes mencionado.

Para la planificación se emplearán 2 áreas de conocimiento de la guía del Project Management Body of Knowledge (PMBOK), estas son Gestión del Cronograma y de los Costos del proyecto, dado que proponen buenas prácticas para el desarrollo del mismo.

**1.1 Gestión del Cronograma.** Para gestionar el tiempo invertido en el desarrollo del proyecto, es necesario realizar un diagrama de Gantt, el cual va a permitir secuenciar las actividades abarcando determinadas fechas, para ver si se está cumpliendo con los tiempos estimados para dicho proyecto.

En la figura N° 4 se puede observar parte del diagrama de Gantt, el proyecto se inició el 01 de octubre y está programado para que termine el 28 de noviembre del presente año, indicando las actividades a realizarse, la duración de las mismas, el inicio y fin de cada una de ellas; se asumió 8 horas y media de trabajo al día, de lunes a viernes como días laborables, considerando feriados según calendario, obteniéndose como resultado el total de 43 días como duración del proyecto. El detalle y duración de las actividades se muestra en el anexo N°1.

| <b>EDT</b>     | Nombre de tarea                                 | Duración | Comienzo            | Fin          |
|----------------|-------------------------------------------------|----------|---------------------|--------------|
|                |                                                 |          |                     |              |
|                | <b>PROYECTO DATAMART</b>                        | 43 días  | mar 01/10/19        | jue 28/11/19 |
| 1              | Planificación del proyecto                      | 3 días   | mar 01/10/19        | jue 03/10/19 |
| $\overline{2}$ | Definición de los<br>requerimientos del negocio | 3 días   | vie 04/10/19        | mar 08/10/19 |
| 3              | Diseño de la arquitectura<br>técnica            | 3 días   | mié 09/10/19        | vie 11/10/19 |
| 4              | Selección de productos e<br>instalación         | 2 días   | lun 14/10/19        | mar 15/10/19 |
| 5              | $\equiv$ Modelado dimensional                   | 5 días   | mié 16/10/19        | mar 22/10/19 |
| 5.1            | <b>Identificar las tablas</b><br>dimensionales  | 2 días   | mié 16/10/19        | jue 17/10/19 |
| 5.2            | <b>Identificar las tablas</b><br>dimensionales  | 3 días   | vie 18/10/19        | mar 22/10/19 |
| 6              | <b>Diseño físico</b>                            | 2 días   | mié 23/10/19        | jue 24/10/19 |
| 7              | Diseño y desarrollo de ETL                      | 6 días   | vie 25/10/19        | vie 01/11/19 |
| 8              | Especificación de la aplicación BI              | 5 días   | lun 04/11/19        | vie 08/11/19 |
| 9              | <b>Desarrollo de aplicaciones BI</b>            | 7 días   | $\frac{\ln 11}{11}$ | mar 19/11/19 |
| 10             | <b>Despliegue</b>                               | 7 días   | mié 20/11/19        | jue 28/11/19 |

 **Figura 4. Diagrama de Gantt**

#### **Fuente: Elaboración propia**

Asimismo, se presenta el registro del interesado y el único recurso humano que desenvolverá 2 funciones, Administrador de Base de Datos y Analista funcional. La tabla N°1 contiene toda la información que puede ser de utilidad para el diseño del Datamart.

## **Tabla 1. Registro de interesados y colaboradores**

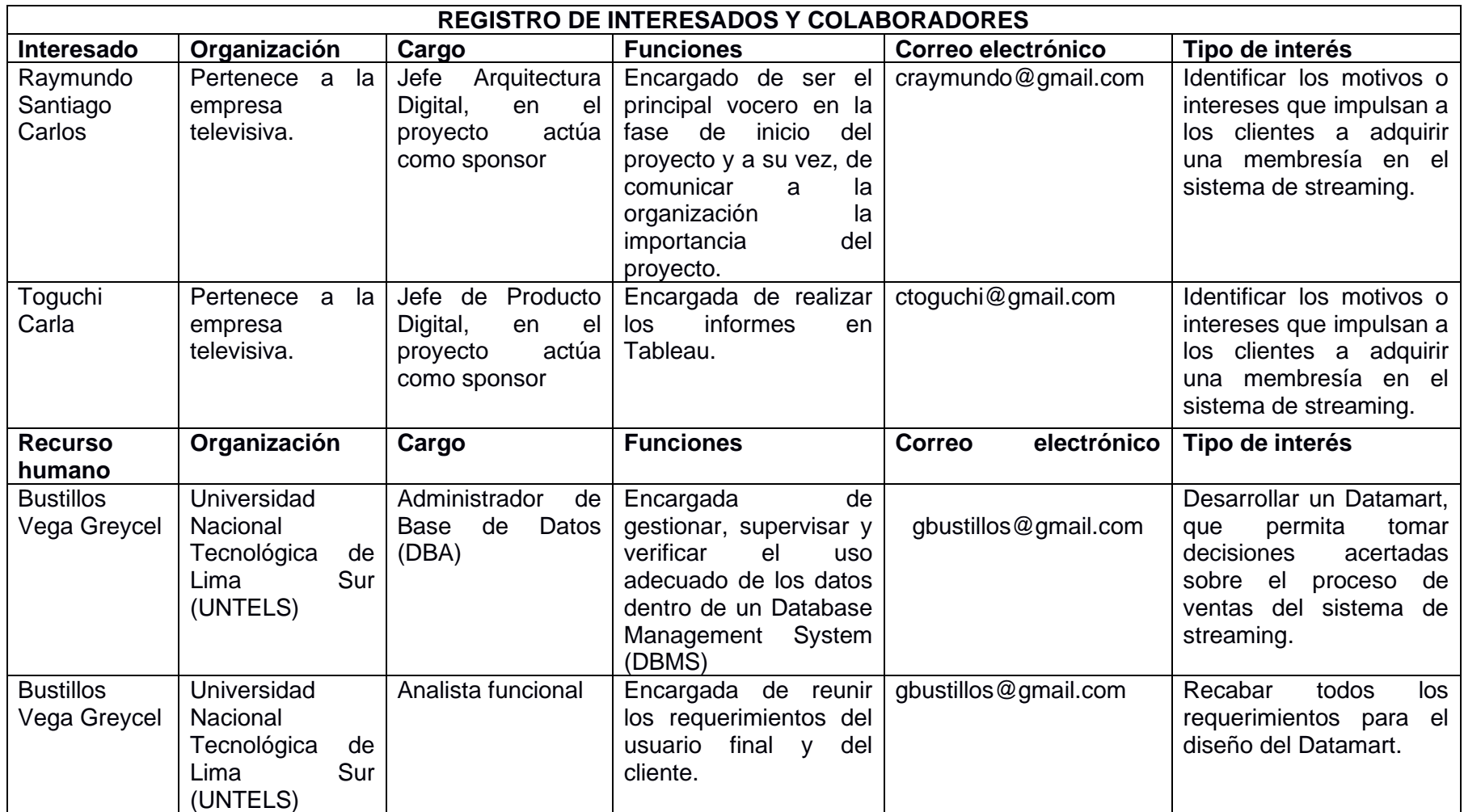

**Fuente: Elaboración propia**

**1.2 Gestión de los Costos.** Para llevar a cabo la implementación del Datamart se incurre en los siguientes costos:

## **Herramientas:**

- Costo de Microsoft SQL Server 2014 Standard: 510.00 nuevos soles.
- Costo Tableau Desktop: Facturado para 1 año a 2725.00 nuevos soles.
- Costo total de las herramientas
	- = SQL Server 2014 + Tableau
	- $= 510$  nuevos soles  $+ 2725.00$  nuevos soles
	- = 3235 nuevos soles

El costo por herramientas sería de **3549.00** nuevos soles.

## **Recursos humanos:**

Solo se va a contar con un recurso humano, la autora del trabajo de suficiencia profesional, quien desempeñará 2 funciones y llevará a cabo la realización de todas las actividades presentadas en el diagrama de Gantt.

El costo del recurso humano considerando las horas trabajadas sería de la siguiente manera:

- Sueldo del Administrador de base de datos (DBA)
	- = 38 días x 8.5 horas x 15 nuevos soles/hora
	- = 323 horas/hombre x 15 nuevos soles/hora
	- = 4845 nuevos soles
- Sueldo del Analista Funcional (AF)
	- = 5 días x 8.5 horas x 15 nuevos soles
	- = 42.5 horas/hombre x 15 nuevos soles/hora
	- $= 637.5$  nuevos soles

■ Costo total de los recursos humanos (RRHH)

= Sueldo del DBA + Sueldo del AF

 $= 4845$  nuevos soles  $+ 637.5$  nuevos soles

 $= 5$  482.5 nuevos soles

El costo por recursos humanos sería de **5 482.5** nuevos soles

■ Costo total del proyecto:

= Costo total de las herramientas + Costo total de los RRHH.

= 3235.00 nuevos soles + 5 482.5 nuevos soles

 $= 8$  717.5 nuevos soles

El costo total del proyecto es de **8 717.5** nuevos soles. (Ver anexo N° 3)

Adicional a ello, en el Anexo N° 2 se tiene el acta de constitución de proyecto donde se detalla el producto que se va a entregar a la empresa televisora.

### **2. Definición de los Requerimientos del Negocio**

 Los requerimientos para este proyecto se dieron a través de una entrevista al jefe de Arquitectura Digital, se presentaron una serie de preguntas para recopilar estos requisitos sobre el sistema de streaming (Ver anexo N° 4). Una vez realizada la entrevista, se recopilaron las necesidades del negocio, estas son:

#### **2.1 Requerimientos funcionales:**

Se han considerado los siguientes requerimientos funcionales:

RF 01: Realizar autenticación según usuario.

RF 02: Generar reportes de pagos.

RF 03: Generar reportes de métodos de pago.

RF 04: Generar reportes de tipo de paquetes.

RF 05: Generar reportes según género.

RF 06: Generar reportes según ubigeo.

Para poder obtener un mejor panorama de los requerimientos del negocio se vio factible presentarlos a través de casos de uso de la siguiente manera:

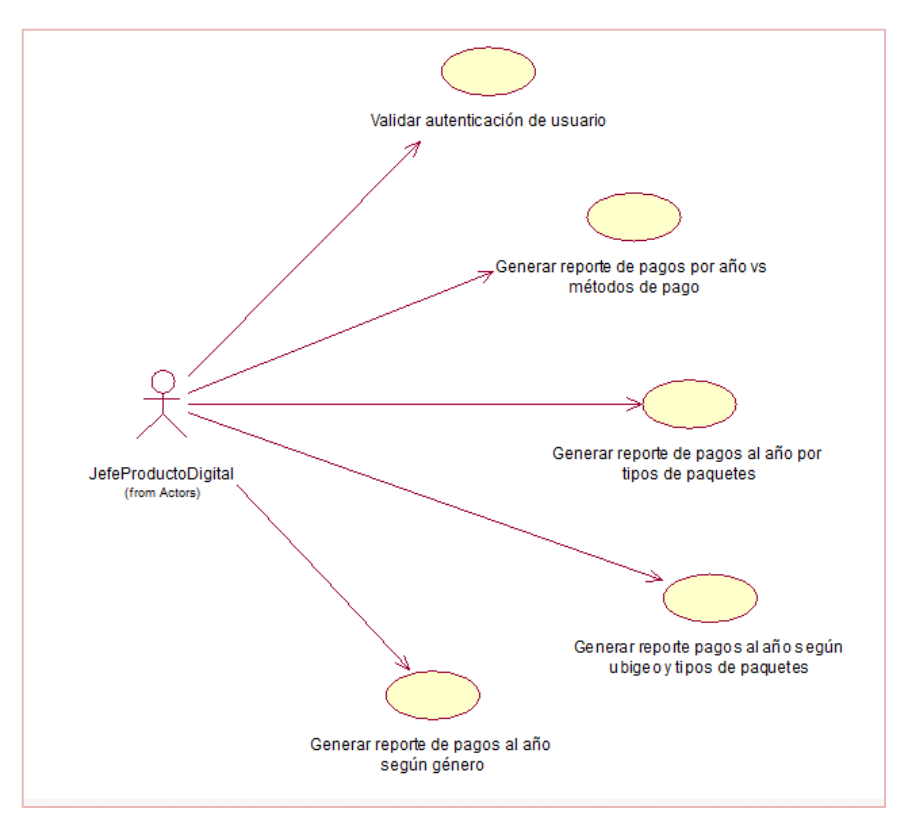

 **Figura 5. Diagrama de casos de uso**

**Fuente: Elaboración propia**

## **2.2 Requerimientos no funcionales:**

RNF 01: Obtener información a través de informes analíticos e intuitivos (consultas ad hoc).

RNF 02: Disponer solo de una herramienta que contenga toda la información necesaria del sistema de streaming.

RNF 03: Obtener la información útil de manera rápida.

RNF 04: Incrementar la productividad de los colaboradores al no invertir tiempos en informes para la gerencia.
Con todos los requerimientos recopilados se pretende brindar las facilidades que permitan disponer de información útil para la empresa, sobre paquetes más solicitados, cantidad de pagos que se realizan al año, zonas del país que adquieren más dicha membresía, de esta manera el jefe de Arquitectura Digital en conjunto con el Jefe de Producto Digital busca descubrir nuevas oportunidades y mejoras en la toma de decisiones.

#### **3. Diseño de arquitectura técnica**

La arquitectura técnica permite revelar grandes detalles sobre cada elemento principal que hará posible el desarrollo del Datamart, anticipando cualquier problema que pueda ocurrir durante el desarrollo del proyecto. A continuación se presenta una tabla detallando la fuente de información para poder obtener el Datamart y realizar el análisis respectivo.

| <b>Fuentes de</b><br>información | Integración<br>de datos                       | Repositorio de<br>datos | <b>Análisis</b> |  |
|----------------------------------|-----------------------------------------------|-------------------------|-----------------|--|
| Origen de<br>datos               | Extracción,<br>transformación<br>y carga(ETL) | Almacén de<br>datos     | <b>OLAP</b>     |  |
| <b>SQL</b><br><b>Server</b>      |                                               | <b>DM_FACTPAGOS</b>     | Gráficos        |  |
|                                  |                                               |                         | man<br>Reportes |  |
|                                  |                                               |                         |                 |  |

 **Tabla 2. Arquitectura del flujo de extracción de información**

**Fuente: Elaboración propia**

En el origen de datos se considera la base de datos transaccional, en donde está la información del sistema de streaming, producto del ejercicio de su negocio. Esta base de datos es la que facilitará de información al Datamart. La estructura de las tablas pertenecientes a la base de datos transaccional son las siguientes:

En la figura 6 se muestra la tabla "departamento" que cuenta con 2 atributos.

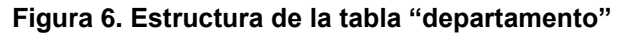

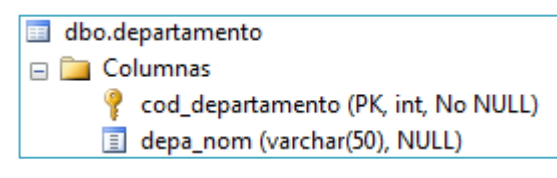

**Fuente: Empresa televisora, 2017**

En la figura 7 se muestra la tabla "distrito" que cuenta con 4 atributos.

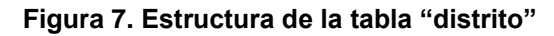

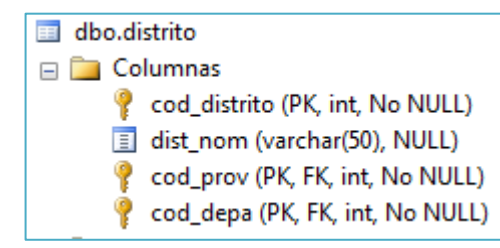

**Fuente: Empresa televisora, 2017**

En la figura 8 se muestra la tabla "provincia" que cuenta con 3 atributos.

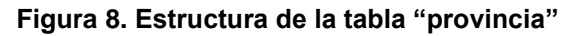

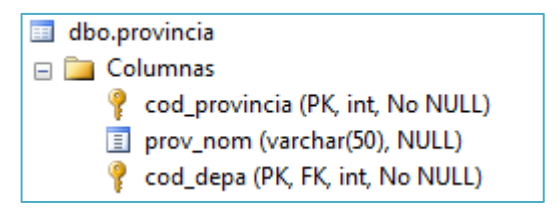

**Fuente: Empresa televisora, 2017**

En la figura 9 se muestra la tabla "pagos" que cuenta con 28 atributos.

| dbo.pagos |                                                |  |  |
|-----------|------------------------------------------------|--|--|
|           | □ Columnas                                     |  |  |
| Ÿ         | id (PK, int, No NULL)                          |  |  |
| ę         | uid (FK, int, No NULL)                         |  |  |
| φ         | pid (FK, int, No NULL)                         |  |  |
|           | $\equiv$ paquete_dias (int, No NULL)           |  |  |
|           | <b>backend_uid (int, NULL)</b>                 |  |  |
|           | ■ fecha_compra (datetime2(0), No NULL)         |  |  |
|           | ■ fecha_pago (datetime2(0), NULL)              |  |  |
|           | $\equiv$ monto (decimal(10,2), No NULL)        |  |  |
|           | metodo_pago (nvarchar(50), No NULL)            |  |  |
|           | metodo_pago_referencia (nvarchar(50), No NULL) |  |  |
|           | metodo_pago_flag (smallint, No NULL)           |  |  |
|           | idorden_pago (nvarchar(100), No NULL)          |  |  |
|           | boleta_num (nvarchar(100), No NULL)            |  |  |
|           | ■ boleta_flag (nvarchar(100), No NULL)         |  |  |
|           | Displeta_fecha_respuesta (datetime2(0), NULL)  |  |  |
|           | Displeta_fecha_generado (datetime2(0), NULL)   |  |  |
| 耳         | cip (nvarchar(100), No NULL)                   |  |  |
|           | fecha_dias_gratis (datetime2(0), NULL)         |  |  |
|           | description (nvarchar(50), No NULL)            |  |  |
|           | $\equiv$ renovacion (nvarchar(1), No NULL)     |  |  |
|           | $\equiv$ ip (nvarchar(15), No NULL)            |  |  |
|           | User_agent (nvarchar(100), No NULL)            |  |  |
|           | ■ cookie (nvarchar(50), No NULL)               |  |  |
|           | devise_session_id (nvarchar(50), No NULL)      |  |  |
|           | transacion_flag (int, No NULL)                 |  |  |
|           | $\equiv$ intentos_total (int, No NULL)         |  |  |
|           | intentos_flag (int, No NULL)                   |  |  |
| φ         | id_metodo_pago (FK, int, NULL)                 |  |  |

**Figura 9. Estructura de la tabla "pagos"**

**Fuente: Empresa televisora, 2017**

En la figura 10 se muestra la tabla "usuario" que cuenta con 31 atributos.

| dbo.usuario |                                                 |  |
|-------------|-------------------------------------------------|--|
|             | <b>Example 2</b> Columnas                       |  |
| Ÿ           | idusuario (PK, int, No NULL)                    |  |
|             | $\equiv$ ecoid (int, No NULL)                   |  |
|             | facebookid (int, No NULL)                       |  |
|             | $\equiv$ twitterid (int, No NULL)               |  |
|             | $\Box$ googleid (int, No NULL)                  |  |
|             | nombres (nvarchar(20), NULL)                    |  |
|             | apellidos (nvarchar(20), NULL)                  |  |
|             | nickname (nvarchar(45), NULL)                   |  |
|             | $\equiv$ genero (nchar(1), NULL)                |  |
|             | avatar (nvarchar(100), NULL)                    |  |
|             | <b>■ avatar_url (nvarchar(100), NULL)</b>       |  |
|             | $\equiv$ status (int, NULL)                     |  |
|             | fecha (date, NULL)                              |  |
|             | <b>E</b> version (int, NULL)                    |  |
|             | $\equiv$ pais (nchar(3), NULL)                  |  |
|             | suscriptor (int, NULL)                          |  |
|             | ciudad (nvarchar(50), NULL)                     |  |
|             | acceso (nvarchar(50), NULL)                     |  |
|             | Inueva_clave_key (nvarchar(50), NULL)           |  |
|             | nueva_clave_requested (datetime2(0), NULL)      |  |
|             | acepto_politicas (int, NULL)                    |  |
|             | ■ fecha_registro (datetime2(0), NULL)           |  |
|             | ■ fecha_actualizado (datetime2(0), No NULL)     |  |
|             | apellido_ma (nvarchar(50), No NULL)             |  |
|             | $\equiv$ envio (nchar(1), No NULL)              |  |
|             | ■ envio_fecha (datetime2(0), NULL)              |  |
|             | $\equiv$ paquete_suscriptor (nchar(1), No NULL) |  |
| 耳           | paquete_suscriptor_fecha (datetime2(0), NULL)   |  |
| p           | departamento (FK, int, No NULL)                 |  |
| φ           | provincia (FK, int, No NULL)                    |  |
| φ           | distrito (FK, int, No NULL)                     |  |

**Figura 10. Estructura de la tabla "usuario"**

**Fuente: Empresa televisora, 2017**

En la figura 11 se muestra la tabla "metodo\_pago" que cuenta con 2 atributos.

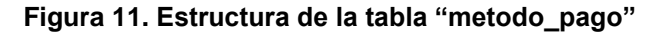

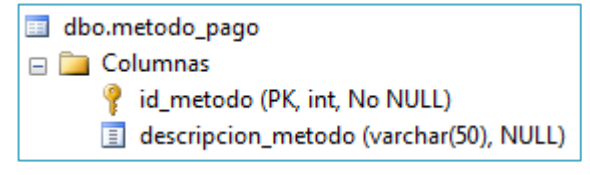

**Fuente: Empresa televisora, 2017**

En la figura 12 se muestra la tabla "paquetes" que cuenta con 4 atributos.

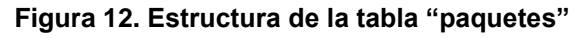

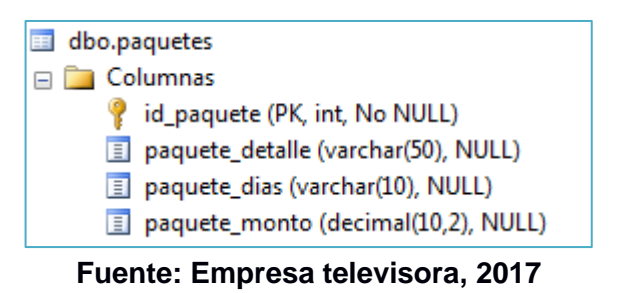

En la figura 13 se muestra la tabla "renovacion" que cuenta con 15 atributos.

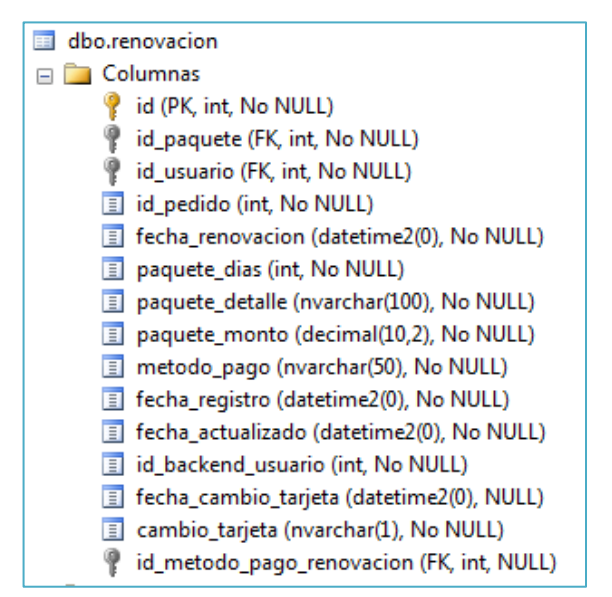

 **Figura 13. Estructura de la tabla "renovacion"**

**Fuente: Empresa televisora, 2017**

Para poder visualizar el diagrama entidad – relación de la base de datos transaccional de dicho sistema, ver anexo N° 5.

#### **4. Selección e instalación de productos**

En esta etapa se selecciona y se procede a instalar los productos con las configuraciones necesarias. Los productos a utilizar son:

- **- SQL Server 2014 Management Studio (SSMS)**. Es un entorno integrado que brinda herramientas para implementar, supervisar y actualizar las bases de datos y almacenamiento de datos utilizados por aplicaciones, además de ejecutar consultas y scripts.
- **- SQL Server Data Tools para Visual Studio 2013 (Integration Services).** Es una herramienta de BI que permitirá extraer, transformar y cargar los datos a través de la creación de proyectos de Integration Services. Puede trabajar con un proyecto de base de datos o también directamente con una instancia de una base de datos conectada, ubicada ya sea dentro o fuera de las instalaciones locales.
- **- Tableau Desktop.** Es un software de Business Intelligence, que permite analizar los datos mejorando y acelerando la toma de decisiones dentro de la organización, se caracteriza por su gran capacidad visual de análisis, es decir, presenta la información de manera comprensible para quien lo observa. Para la instalación de Tableau ver el Anexo N° 7.

Para poder conocer más a la herramienta se presenta la tabla N° 3 en donde se indica la funcionalidad y especificaciones de Tableau.

| <b>Criterios</b>        | Evaluación                                       |  |
|-------------------------|--------------------------------------------------|--|
| <b>Funcionalidad</b>    | Presenta un análisis visual en tiempo real.      |  |
|                         | Contiene dashboards interactivos                 |  |
|                         | Se conecta a más variedad de datos ya sea        |  |
|                         | en las instalaciones físicas o en la nube,       |  |
|                         | como base de datos SQL, hojas de cálculo,        |  |
|                         | Google Analytics.                                |  |
| <b>Especificaciones</b> | Compatible con sistemas operativos:              |  |
| técnicas                | Windows 7 o posterior.                           |  |
|                         | OSX 10.11 o posterior.                           |  |
|                         | Entornos virtuales:                              |  |
|                         | VMWare, Citrix, Hyper - V y Parallels.           |  |
|                         | Tableau funciona en entornos virtualizados       |  |
|                         | cuando<br>la configuración<br>realiza<br>se      |  |
|                         | apropiada con el hardware y el sistema           |  |
|                         | operativo.                                       |  |
|                         | Ofrece actualizaciones periódicas<br>para<br>que |  |
|                         | Tableau cuente con las funcionalidades más       |  |
|                         | recientes.                                       |  |
|                         |                                                  |  |

 **Tabla 3. Características de Tableau**

**Fuente: Tableau, 2019**

#### **5. Modelado Dimensional**

Según Kimball se debe seguir 4 etapas claves durante este proceso:

- a) Seleccionar el proceso de negocio: Se debe definir los procesos del negocio, en este caso, en el sistema de streaming se ha identificado el proceso de ventas (pagos).
- b) Declarar el grano: Luego de ello, se debe reconocer hasta qué nivel de detalle se pretende llegar en el Datamart, conocido como granularidad, esto está relacionado directamente a la tabla de hechos. Por detallar algunos, se tiene; lugares dónde se

compran más las membresías, género que lo solicita más, tipos de paquetes más adquiridos, etc.

c) Identificar las dimensiones: Las dimensiones que se han identificado son la dimensión usuario, dimensión método\_pago, dimensión paquete y dimensión tiempo.

El almacén de datos será tan bueno siempre y cuando los atributos de las dimensiones identificadas se hayan escogido de manera adecuada. (Kimball, 2013)

d) Identificar las facts: Se deben identificar las tablas de hechos, a través de ella se analizará qué se quiere medir, deben ser medidas numéricas, para el caso del sistema de TvGo, se ha identificado la tabla de hechos "FACTPAGOS".

A continuación se muestra las dimensiones y la tabla de hechos, representados a través de un esquema tipo estrella.

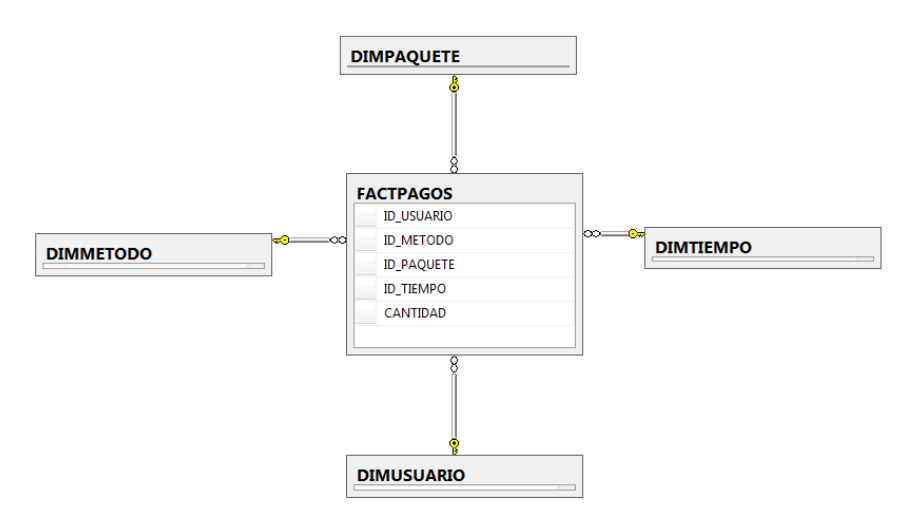

#### **Figura 14. Elección de las dimensiones y tabla de hechos**

**Fuente: Elaboración propia**

Para finalizar con el proceso dimensional se ve adecuado realizar un gráfico llamado Modelo Dimensional de alto nivel o gráfico de burbujas, en términos de Kimball.

 **Figura 15. Modelo dimensional de alto nivel**

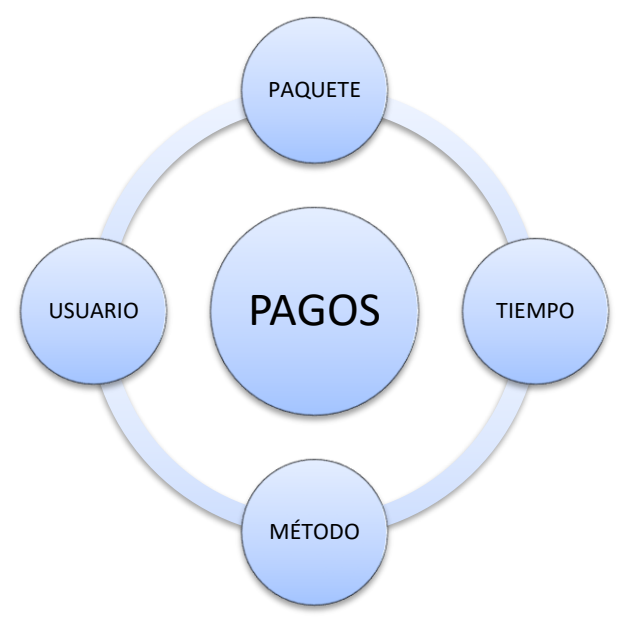

 **Fuente: Elaboración propia**

### **6. Diseño Físico**

En este diseño lo que se muestra son los campos que corresponden a cada dimensión, así como sus tipos de datos, la identificación de claves primarias y foráneas, así como sus relaciones.

En la siguiente figura se muestra la tabla DIMUSUARIO con los siguientes campos:

Llave primaria: ID\_USUARIO de tipo de dato int.

Atributo 1: COD\_USUARIO es un tipo de dato int.

Atributo 2: GENERO es un varchar de 20 caracteres.

Atributo 3: DEPARTAMENTO es un tipo de dato varchar de 50 caracteres.

Atributo 4: PROVINCIA que es un varchar de 50 caracteres.

Atributo 5: DISTRITO que es un varchar de 50 caracteres.

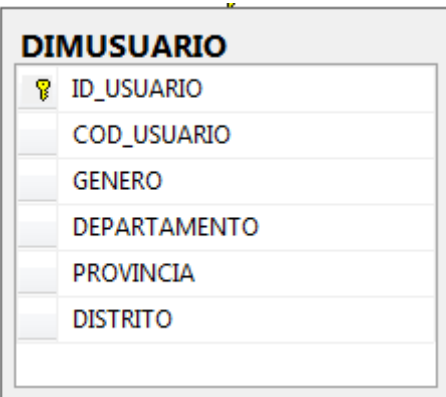

**Figura 16. Tabla de dimensión usuario DIMUSUARIO**

**Fuente: Elaboración propia**

En la figura 17 se muestra la tabla DIMMETODO con los siguientes campos:

Llave primaria: ID\_METODO de tipo de dato int.

Atributo 1: COD\_METODO\_PAGO es un tipo de dato int.

Atributo 2: METODO\_PAGO es un varchar de 50 caracteres

**Figura 17. Tabla de dimensión método de pago DIMMETODO**

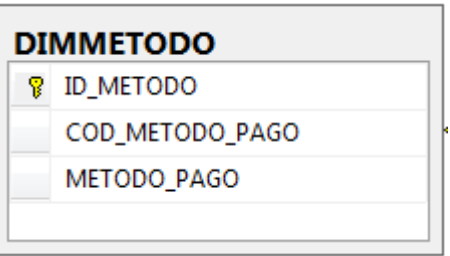

**Fuente: Elaboración propia**

En la figura 18 se muestra la tabla DIMPAQUETE con los siguientes campos:

Llave primaria: ID\_PAQUETE de tipo de dato int.

Atributo 1: COD\_PAQUETE es un tipo de dato int.

Atributo 2: PAQUETE es un varchar de 50 caracteres.

**DIMPAQUETE 8 ID\_PAQUETE COD\_PAQUETE PAQUETE** 

**Figura 18. Tabla de dimensión paquete DIMPAQUETE**

**Fuente: Elaboración propia**

En la figura N° 19 se muestra la tabla DIMTIEMPO con los siguientes campos:

Llave primaria: ID\_TIEMPO de tipo de dato int.

Atributo 1: FECHA es un tipo de dato datetime.

Atributo 2: ANIO es un int.

Atributo 3: TRIMESTRE es de tipo int.

Atributo 4: NMES es de tipo entero, significa número del mes.

Atributo 5: NOMBREMES es de tipo de dato varchar de 20 caracteres.

|    | <b>DIMTIEMPO</b> |  |
|----|------------------|--|
| Ÿ. | <b>ID_TIEMPO</b> |  |
|    | <b>FECHA</b>     |  |
|    | ANIO             |  |
|    | <b>TRIMESTRE</b> |  |
|    | <b>NMES</b>      |  |
|    | <b>NOMBREMES</b> |  |
|    |                  |  |

**Figura 19: Tabla de dimensión tiempo DIMTIEMPO**

**Fuente: Elaboración propia**

En la figura N° 20 se muestra la tabla de hechos FACTPAGOS con los siguientes campos:

Atributo 1: ID\_USUARIO de tipo de dato int.

Atributo 2: ID\_METODO es un tipo int.

Atributo 3: ID\_PAQUETE de tipo de dato int.

Atributo 4: ID\_TIEMPO de tipo de dato int.

Atributo 5: CANTIDAD de tipo de dato int, es la métrica.

| ъ.                |
|-------------------|
| <b>FACTPAGOS</b>  |
| <b>ID_USUARIO</b> |
| <b>ID_METODO</b>  |
| <b>ID_PAQUETE</b> |
| ID TIEMPO         |
| CANTIDAD          |
|                   |
|                   |

 **Figura 20. Tabla de hechos pagos FACTPAGOS**

#### **Fuente: Elaboración propia**

Las llaves foráneas en la figura 20 (tabla FACTPAGOS) hacen referencia a cada una de las tablas dimensionales, su relación se da de la siguiente manera:

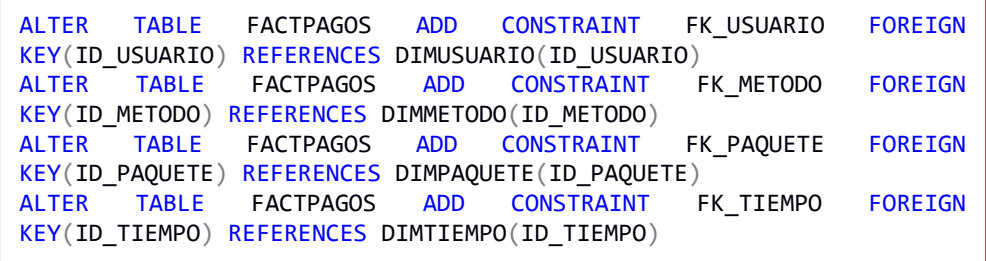

A continuación se muestra el diagrama de base de datos o esquema en estrella, desarrollado en SQL Server 2014, que contiene las dimensiones y su tabla de hechos relacionados, con sus respectivas llaves.

 **Figura 21. Diagrama de base de datos o esquema en estrella**

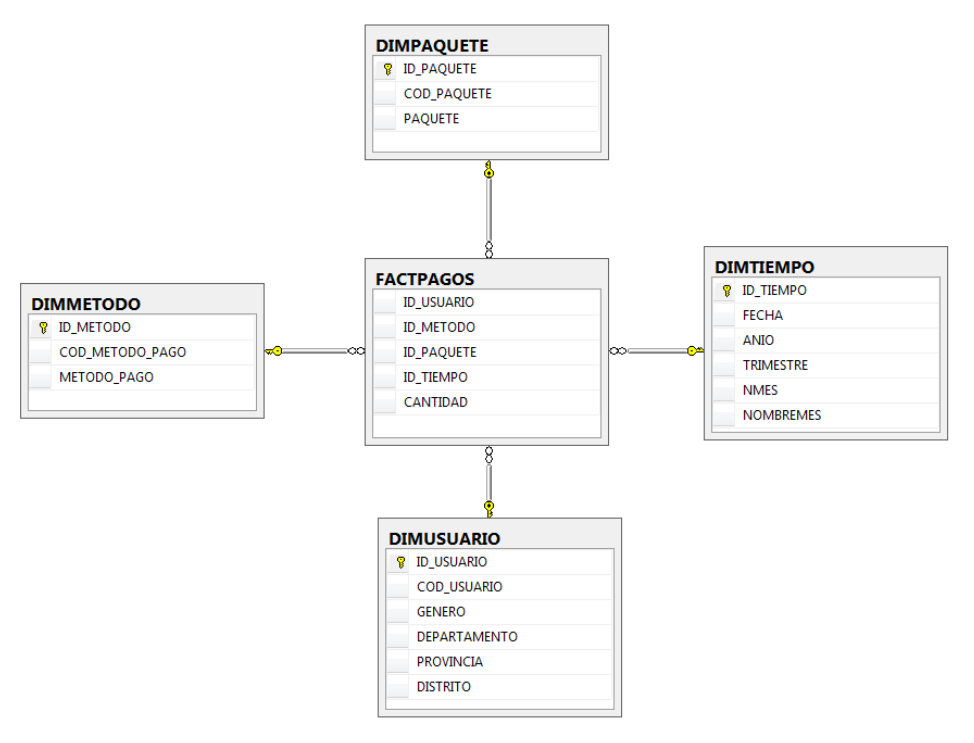

**Fuente: Elaboración propia**

#### **7. Diseño y desarrollo de ETL**

Para realizar el proceso ETL, primero se debe extraer la información que se encuentra almacenada en el modelo relacional, se procede a transformar los tipos de datos pertenecientes a los campos de las tablas correspondientes y se carga de datos, las tablas dimensionales y de hechos de la base de datos multidimensional.

En la siguiente imagen se muestra las 3 tareas; para borrar los datos, cargar las dimensiones y cargar la tabla de hechos, empleando la herramienta SQL Server Data Tools para Visual Studio 2013.

**Figura 22. Tareas para el ETL**

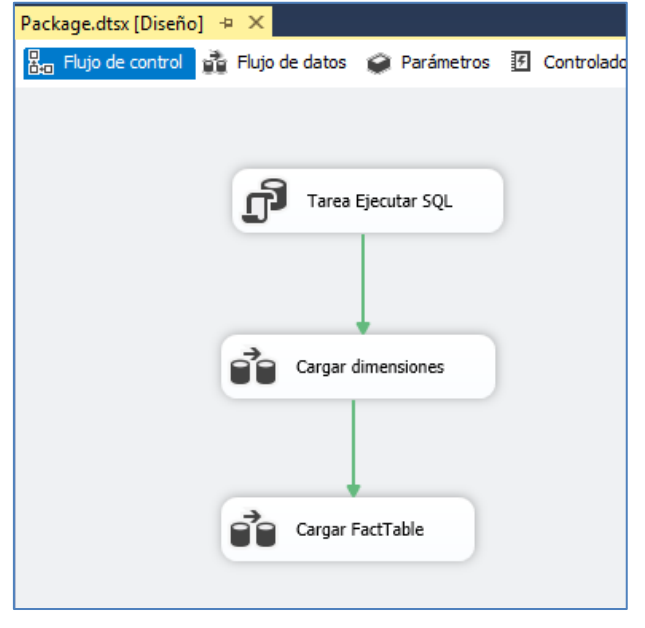

**Fuente: Elaboración propia**

La primera tarea llamada "Tarea Ejecutar SQL", visualizada en la figura 23, tiene por objetivo borrar los datos y reiniciarlos a un id igual a 1, para mayor detalle revisar la figura 24.

#### **Figura 23. Tarea Ejecutar SQL**

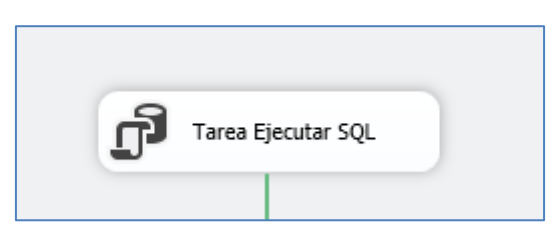

**Fuente: Elaboración propia**

 **Figura 24. Sentencia SQL**

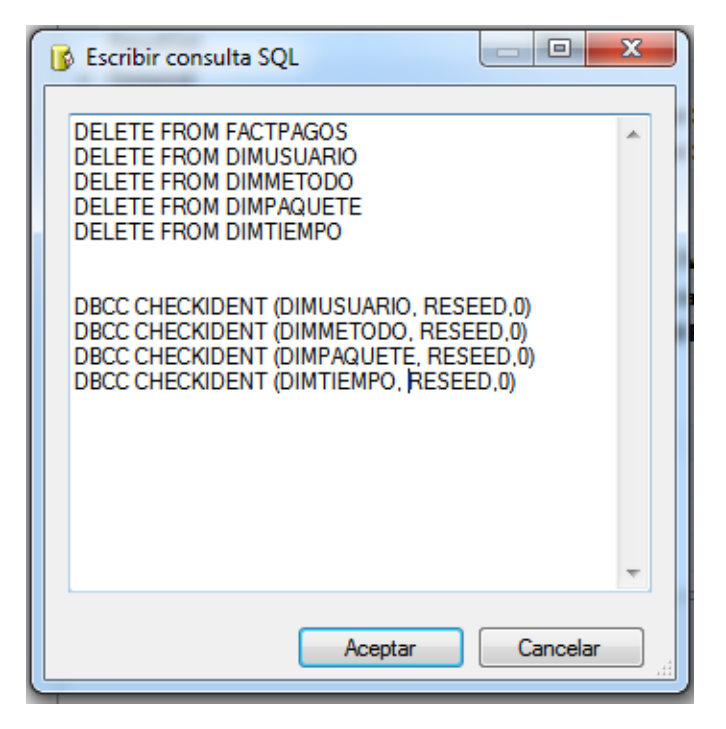

**Fuente: Elaboración propia**

La segunda tarea llamada "Cargar dimensiones" visualizada en la figura 25, como su mismo nombre lo indica va a llenar cada dimensión con los datos respectivos. En la figura 26 se muestra el nombre de las dimensiones.

#### **Figura 25. Cargar dimensiones**

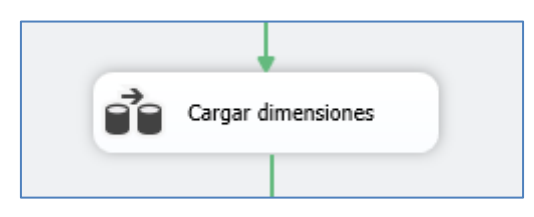

**Fuente: Elaboración propia**

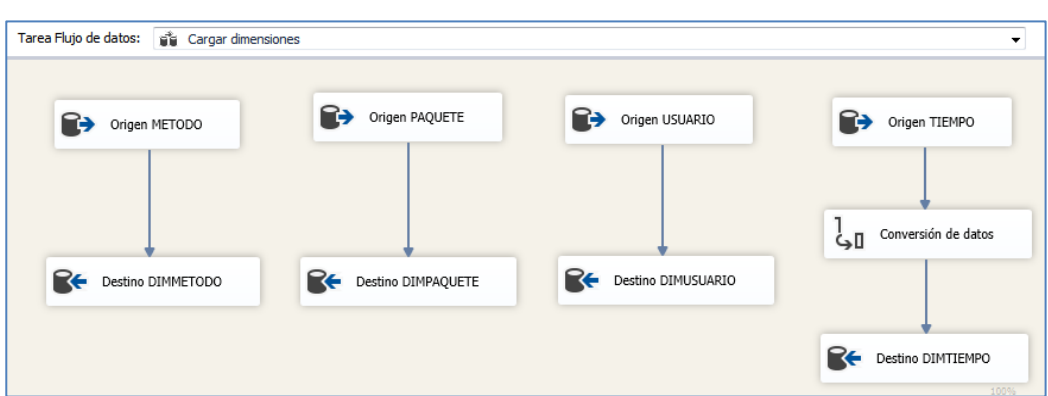

**Figura 26. Dimensiones**

#### **Fuente: Elaboración propia**

Para el primer esquema se tiene el origen de OLE DB "MÉTODO", contiene los datos de las formas en la que los clientes realizan el pago, los cuales irán al destino de OLE DB llamado "DIMMETODO".

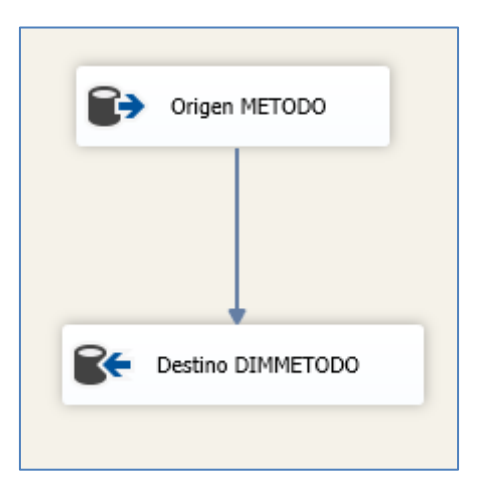

**Figura 27. Dimensión "DIMMETODO"**

**Fuente: Elaboración propia**

Para el segundo esquema se tiene el origen de OLE DB "PAQUETE", que contiene el tiempo de duración de cada paquete, los cuales irán al destino de OLE DB llamado "DIMPAQUETE" con los datos normalizados.

**Figura 28. Dimensión "DIMPAQUETE"**

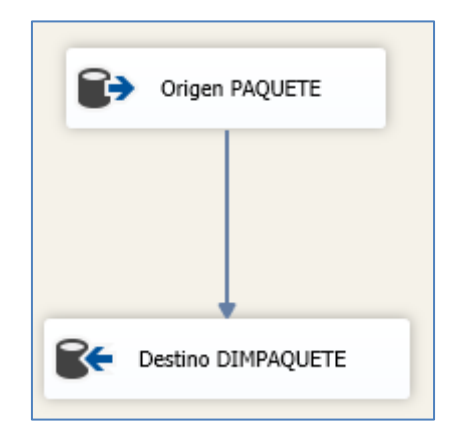

**Fuente: Elaboración propia**

Para el tercer esquema se tiene el origen de OLE DB "USUARIO", que contiene todos los datos del cliente, los cuales irán al destino de OLE DB llamado "DIMUSUARIO" con la información útil del cliente.

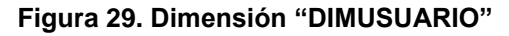

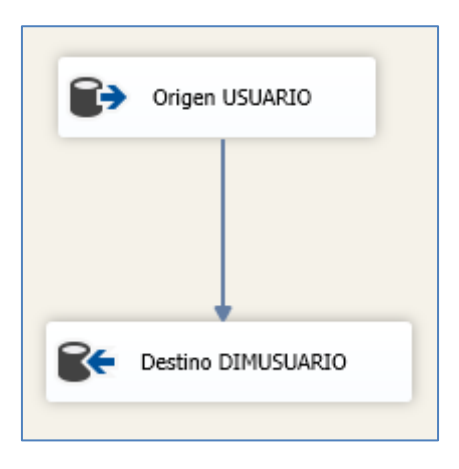

**Fuente: Elaboración propia**

Para el cuarto esquema se tiene el origen de OLE DB "TIEMPO", que contiene las fechas, nombre de mes, en la que los clientes compraron los paquetes, el dato "nombre del mes" se convertirá a tipo de datos "cadena", luego todos los datos irán al destino de OLE DB llamado "DIMTIEMPO" con el año, el nombre del mes, el trimestre, número de mes y fecha.

**Figura 30: Dimensión "DIMTIEMPO"**

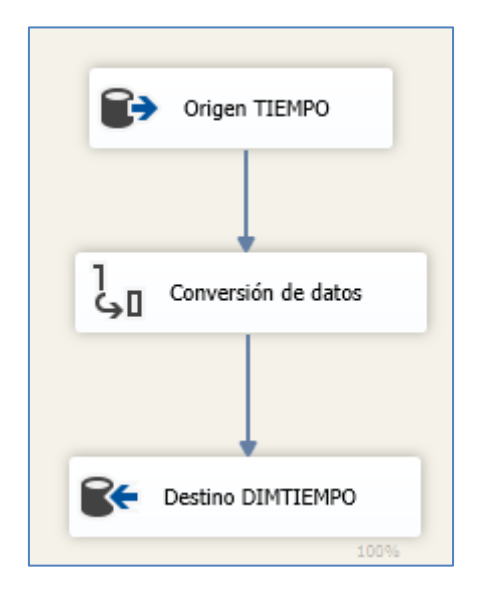

**Fuente: Elaboración propia**

La tercera tarea llamada "Cargar FactTable", tiene como objetivo llenar la tabla de hechos, véase Figura 31.

#### **Figura 31: Cargar FactTable**

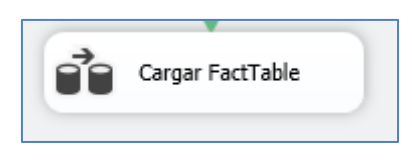

**Fuente: Elaboración propia**

En la figura 32 se tiene el origen "PAGOS" que contiene los datos del mismo nombre, los cuales van a pasar al destino FACTPAGOS, que contiene todas las métricas para el proceso de ventas.

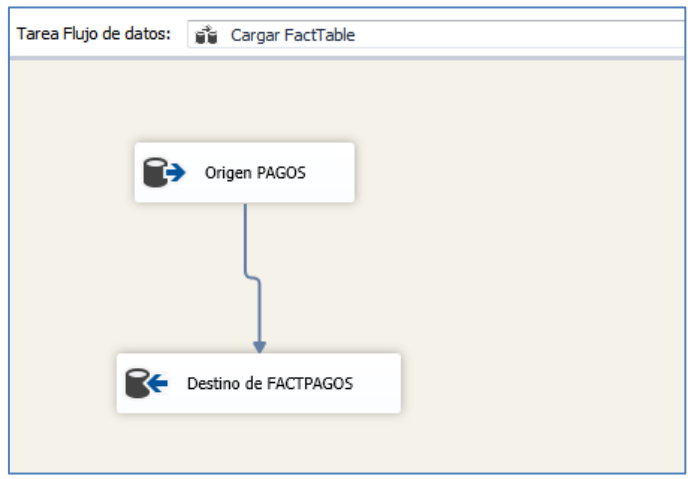

**Figura 32: Detalle de la tabla de hecho "Cargar FactTable"**

**Fuente: Elaboración propia**

En la figura 33 se visualiza la ejecución de las tareas de extracción, transformación y carga de datos de manera correcta.

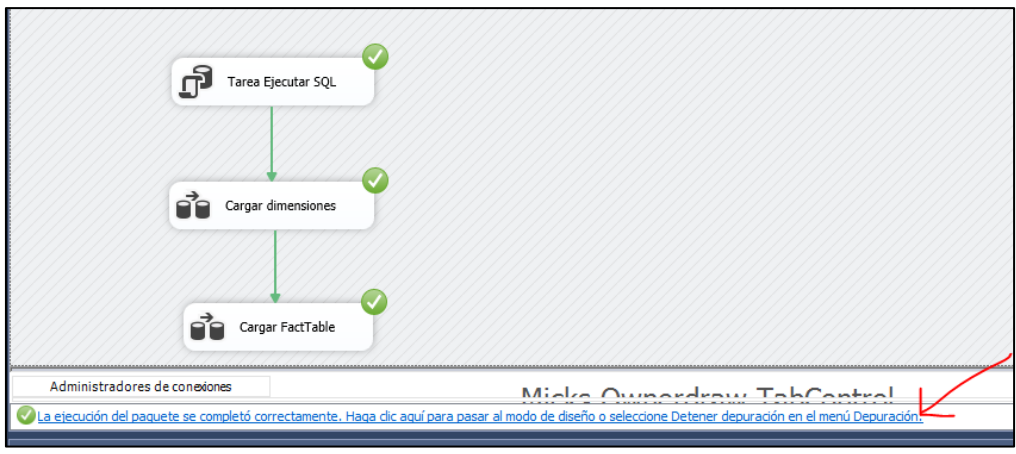

**Figura 33. Ejecución de las tareas de manera correcta**

**Fuente: Elaboración propia**

En la figura 34 se visualiza los detalles de la tarea "Cargar dimensiones", con un mensaje que indica que todo está correcto.

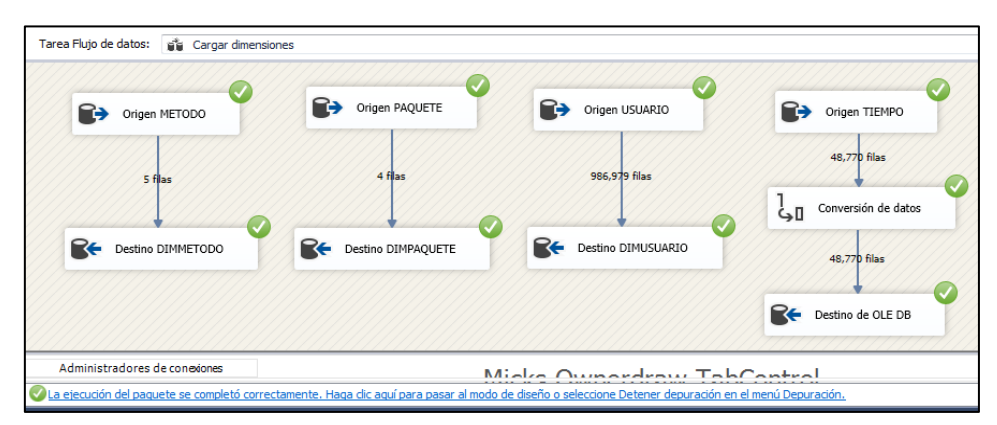

**Figura 34. Ejecución de datos en la tarea "Cargar dimensiones"**

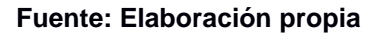

### **8. Especificación de la aplicación BI**

En cuanto al acceso a los reportes se está considerando los roles de acuerdo al cargo que ocupan en la empresa, en este caso se ha tomado en cuenta al jefe de producto del sistema de streaming, quien creará dichos reportes para tomar decisiones, pero en codependencia con el jefe de Arquitectura Digital.

Para poder obtener estos reportes, es necesario el uso de herramientas de visualización de Business Intelligence, que permiten a los usuarios disponer de una información mucho más estructurada, rápida y entendible; es así, que se hará uso de la herramienta Tableau, la cual nos mostrará los siguientes reportes:

- **-** Cantidades de pagos por año según métodos de pagos.
- **-** Cantidades de pagos al año por tipos de paquetes.
- **-** Cantidades de pagos al año según ubigeo y tipos de paquetes.
- **-** Cantidades de pagos al año según género.

#### **3.2 Resultados**

En este paso se procederá a realizar los reportes respectivos, obtenidos de la creación del Datamart en el proceso de ventas para la demostración de información útil para los usuarios finales.

En el gráfico que se muestra a continuación, se puede observar el total de la cantidad de pagos que se han hecho con los 4 diferentes métodos de pago, en los años 2016 y 2017, indicados estos últimos por el color, anaranjado para el año 2017 y azul para el año 2016. Por ejemplo, en el año 2016 a través del método de pago ALIGNET, se registraron 38 373 pagos.

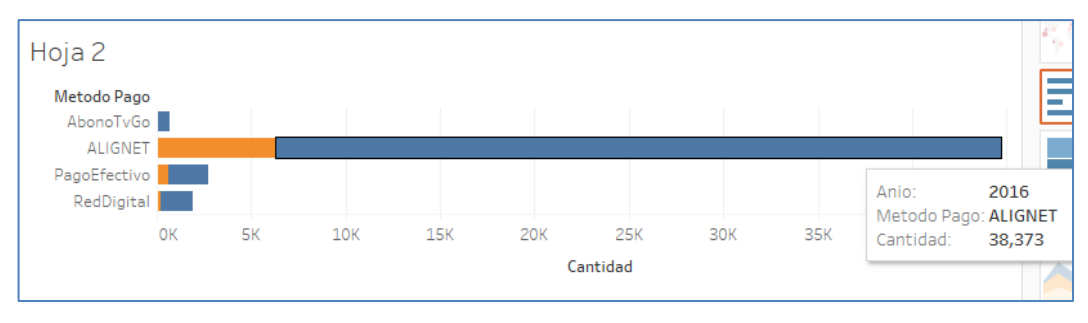

 **Figura 35. Cantidades de pagos por año según métodos de pagos**

**Fuente: Elaboración propia**

En base al gráfico mostrado a través de la herramienta Tableau, se sugiere que la gerencia pueda enfocarse en la población que tiene por método de pago ALIGNET, debido a que este sector es el que más compras de paquetes ha realizado para el sistema de streaming, se podría plantear como estrategia promociones de descuentos para incentivarlos más a consumir el servicio.

En el gráfico N° 36, se puede observar el total de la cantidad de pagos que se han hecho con los 4 tipos de paquetes, haciendo una comparación entre los años 2016 y 2017. Por ejemplo, en el año 2016, se obtuvieron 38 373 registros de pagos del paquete de 1 mes, de costo de 10.00 Nuevos soles.

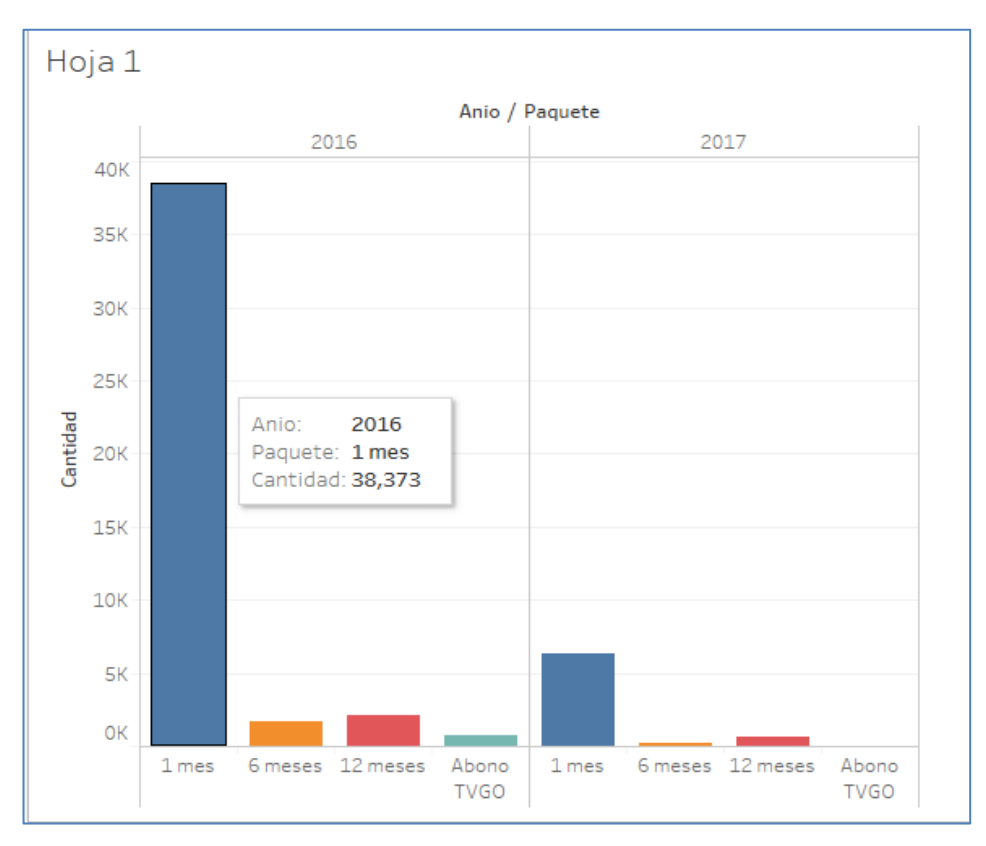

**Figura 36. Cantidades de pagos por año según tipos de paquetes**

**Fuente: Elaboración propia**

En base al gráfico expuesto a través de la herramienta Tableau, se tiene que el paquete más adquirido es el de 1 mes, por lo que se sugiere a la gerencia que incremente el costo de dicho paquete, como precio base para la compra de los mismos.

En el siguiente reporte se puede observar los tipos de paquetes por colores, según la ubicación geográfica del usuario y aplicando como filtro el año, en este caso 2017. Por ejemplo, en el departamento de Lima, se obtuvieron 1715 registros de pagos de paquetes de 1 mes (barra de color azul), de costo de 10.00 nuevos soles.

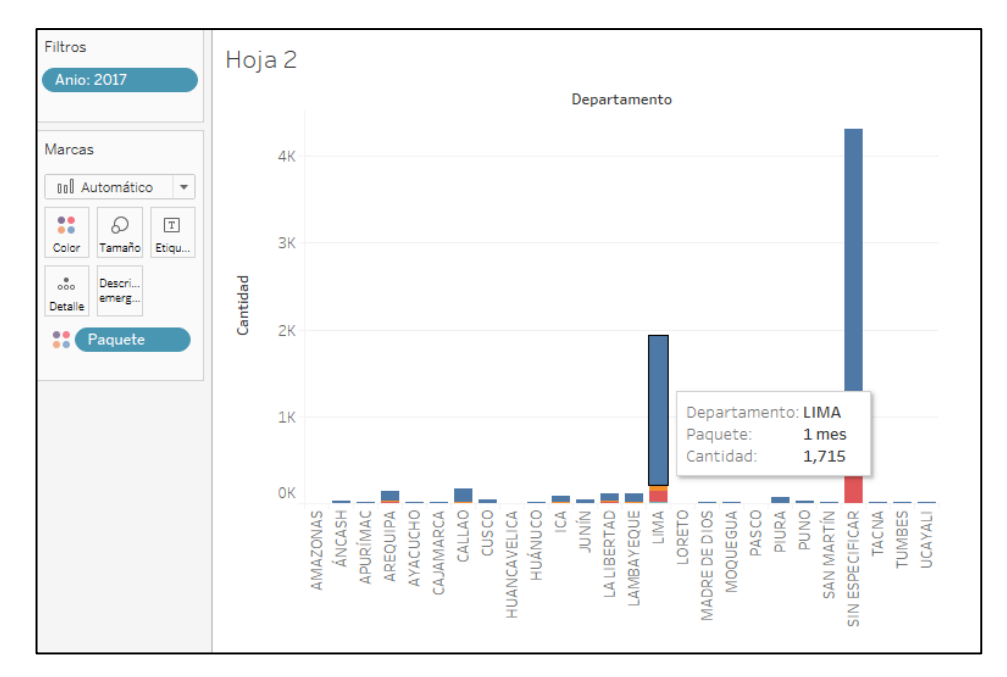

**Figura 37. Cantidades de pagos por tipo de paquete según ubicación geográfica**

#### **Fuente: Elaboración propia**

En base al gráfico expuesto a través de la herramienta Tableau, se tiene una clara preferencia por parte de la población limeña, por lo que se sugiere a la gerencia que dirija las estrategias de marketing hacia Lima. Por otro lado, también se contempla un campo "Sin especificar" en donde los clientes no han ingresado sus datos de ubigeo, por lo que también se sugiere que, se realice sorteos a quienes actualicen sus datos, esto como estrategia para poder tener un mayor panorama de los clientes y su información geográfica (estudio de mercado).

En la figura 38 se puede observar la cantidad de pagos realizados según el género, agrupándolos por meses y según año elegido. Por ejemplo en la gráfica se puede deducir que en el año 2017 el sexo femenino fue quien más adquirió paquetes de 10 nuevos soles (1 mes), indicado por la barra azul, en el mes de enero.

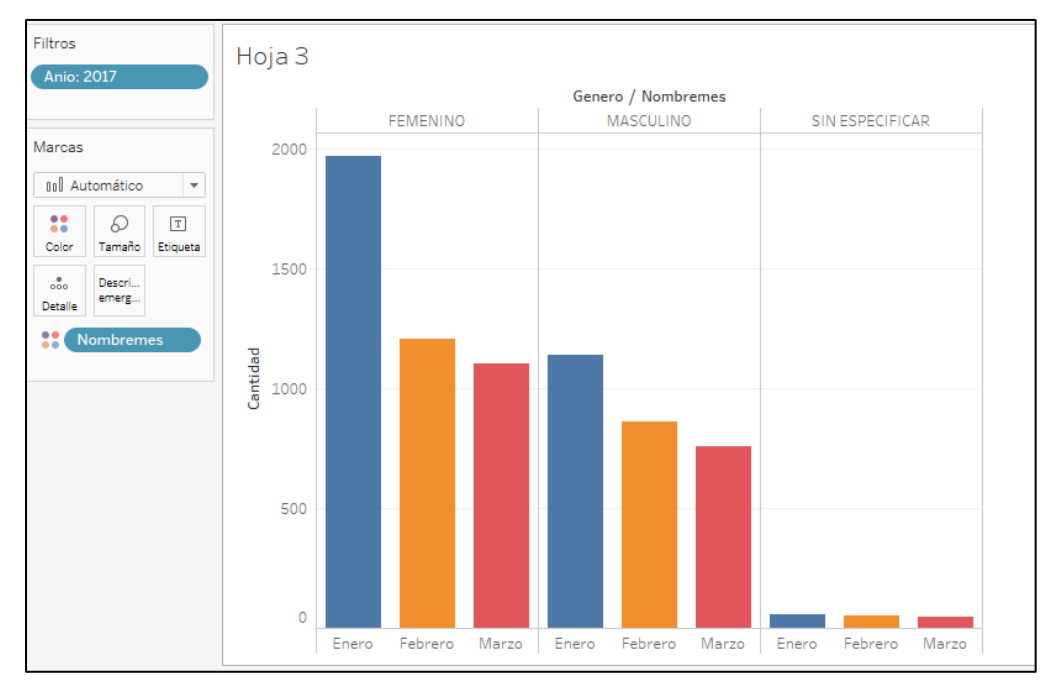

**Figura 38 Cantidades de pagos según género en los meses del año 2017**

**Fuente: Elaboración propia**

En base al gráfico expuesto a través de la herramienta Tableau, se sugiere que la gerencia pueda enfocarse en la población femenina incrementando el contenido que transmite en el sistema de streaming con el fin de poder fidelizarlas.

En la siguiente imagen, se muestra la cantidad de pagos por tipo de paquete trimestralmente, de acuerdo al año elegido. Por ejemplo, en esta gráfica para el año 2017 en el primer trimestre (enero, febrero y marzo) se adquirieron más los paquetes de 1 mes de 10 nuevos soles.

四XL图 - 口 Pagos VS Meses Suma de la cantidad de pagos por paquetes PAQUETE 1 mes  $3000$ 6 meses 12 meses Abono TVGO 2500 2000 1500 1000 500 ò  $E<sub>here</sub>$ Marzo Febrero **NOMBREMES** 

**Figura 39. Cantidades de pagos por tipo de paquete trimestralmente del año 2017**

 **Fuente: Elaboración propia**

En base al gráfico expuesto a través de la herramienta Tableau, se tiene que el paquete más adquirido trimestralmente es el de 1 mes, por lo que se sugiere a la gerencia que incremente el costo de dicho paquete, como precio base para la compra de los mismos e incluya promociones como el primer mes gratis, de tal manera que incentiven a los usuarios a adquirirlos.

### **CONCLUSIONES**

- 1. Se logró tomar buenas decisiones a través del prototipo de Datamart, ello debido a que se utilizó la metodología Kimball, la cual permite a través de sus etapas hacer más fácil el desarrollo del proyecto.
- 2. Se logró obtener información relevante a través de la extracción, transformación y carga datos en otra base de datos dimensional partiendo de la base de datos transaccional.
- 3. Se concluye que a través de las herramientas OLAP (estructuras multidimensionales) se puede configurar los datos relevantes de la organización.
- 4. Se concluye que la herramienta Tableau brinda las facilidades de generación de reportes relevantes e intuitivos para la toma de decisiones del gerente.

### **RECOMENDACIONES**

- 1. Se recomienda implementar el Datamart en la misma empresa, siguiendo la metodología Kimball, por haber comprobado que en el prototipo del Datamart del presente trabajo permite, a través de los reportes generados, tomar decisiones estratégicas.
- 2. Se debe mantener el continuo control a la carga de información hacia el Datamart en caso sea implementado en la organización, para que este pueda estar actualizado y beneficie a los tomadores de decisiones.
- 3. Se recomienda a los altos directivos, responsables de la toma de decisiones estratégicas, recibir capacitaciones sobre BI, cuando el Datamart sea implementado.
- 4. Se recomienda diseñar e implementar un Datamart de otro proceso crítico de la empresa, asimismo utilizar la herramienta de BI Tableau, de muy fácil interacción con el usuario.

### **BIBLIOGRAFÍA**

*Comunicación rentable en marketing : seis pasos en la era de redes sociales.* (2013). Recuperado el 14 de octubre de 2019, de https://books.google.com.pe/books?id=2jyaAgAAQBAJ&pg=PA96&dq=proc eso+de+venta+Elias+St.+Elmo+Lewis&hl=es-419&sa=X&ved=0ahUKEwjFrYDsxr3lAhWJtlkKHaL-A\_MQ6AEINzAC#v=onepage&q=proceso%20de%20venta%20Elias%20St. %20Elmo%20Lewis&f=false

- *Sinnexus*. (2016). Recuperado el octubre de 2019, de http://www.sinnexus.com/business\_intelligence/datamart.aspx
- *SP Perú*. (2016). Recuperado el 1 de noviembre de 2019, de http://www.spperu.com/casosdeexito.html
- *A guide to the Project Management body of knowledge PMBOK guide* (6 ed.). (2017). Pensilvania: Project Management Institute, Inc.
- *Documentación de SQL*. (2019). Recuperado el noviembre de 2019, de https://docs.microsoft.com/es-es/sql/integration-services/dataflow/transformations/convert-data-type-by-using-data-conversiontransformation?view=sql-server-ver15
- *SQL Server*. (2019). Recuperado el noviembre de 2019, de https://www.microsoft.com/es-es/sql-server/sql-server-2019
- *Tableau*. (2019). Recuperado el 24 de octubre de 2019, de https://tableau.com
- Cano, J. (2007). *Business Intelligence: Competir con Información.*
- Chiavenato, I. (2009). *Comportamiento organizacional La dinámica del éxito en las organizaciones* (2 ed.). DF: MC Graw Hill, Interamericaan Editores, S.A.
- Cohen, D., & Asín, L. (2009). *Tecnologías de información en los negocios* (5 ed.). DF: McGraw - Hill/Interamericana Editores, S.A.
- Inmon, W. H. (2005). *Building the Data Warehouse* (4 ed.). Indiana: Wiley Publishing, Inc.
- Kimball, R., & Ross, M. (2013). *The Data Warehouse Toolkit: The Definitive Guide to Dimensional Modeling* (5 ed.). Indianápolis: John Wiley & Sons, Inc.
- Livano, S. (2014). *Análisis y diseño de un Datamart como herramienta de apoyo para la creación de estrategias en el área de ventas de una empresa del rubro de asesorías y seminarios.* Recuperado el 10 de octubre de 2019, de

Universidad Nacional Tecnológica de Lima Sur, Lima: http://repositorio.untecs.edu.pe/handle/UNTELS/121

Ramos, S. (2016). *BI & Analytics, El arte de convertir datos en conocimiento.* Alicante.

### **ANEXOS**

### **ANEXO Nº 1: DIAGRAMA DE GANTT**

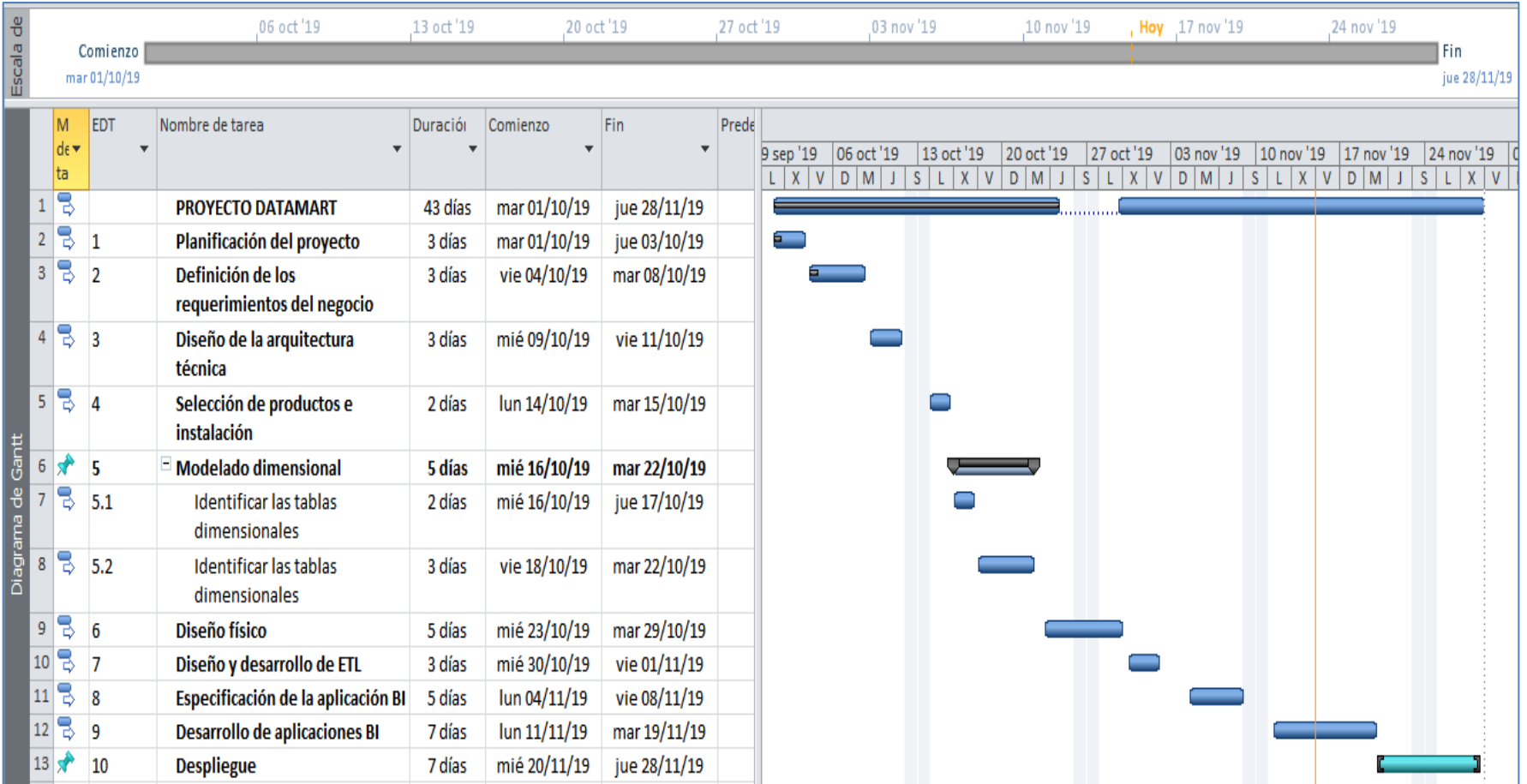

### **ANEXO N° 2: ACTA DE CONSTITUCIÓN DEL PROYECTO**

## **Información del proyecto**

### **Datos**

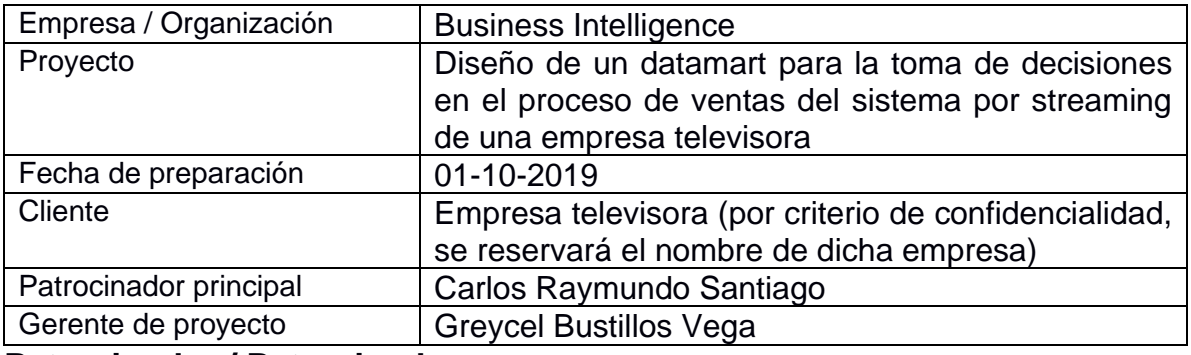

### **Patrocinador / Patrocinadores**

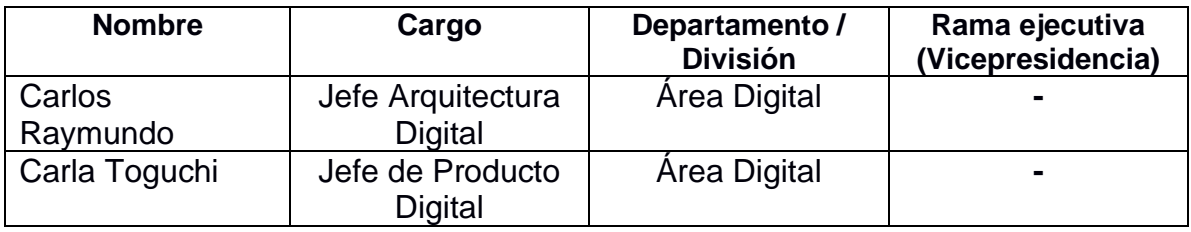

## **Propósito y justificación del proyecto**

El diseño de datamart permitirá obtener reportes analíticos e intuitivos de manera rápida con información útil para la buena toma de decisiones en el proceso de ventas del sistema de streaming.

## **Descripción del proyecto y entregables**

El proyecto consistirá en brindar un almacén de datos con información útil que permita al gerente de la empresa televisora tomar buenas decisiones antes situaciones críticas dentro de la organización.

Se ofrece reportes analíticos que se puedan elaborar de manera intuitiva de acuerdo a las necesidades del gerente a través de la herramienta de BI llamada Tableau

Se brindará los siguientes entregables: Casos de uso de los requerimientos funcionales. Manual de instalación de la herramienta BI. Plan de capacitación. Cronograma de actividades – Diagrama de Gantt.

## **Requerimientos de alto nivel**

### **Requerimientos del producto**

- Realizar autenticación según usuario.

- Generar reportes de pagos, métodos de pago, tipo de paquetes, según género y según ubigeo.

- Obtener información a través de informes analíticos e intuitivos (consultas ad hoc).

- Disponer solo de una herramienta que contenga toda la información necesaria del sistema de streaming.

- Obtener la información útil de manera rápida.

- Incrementar la productividad de los colaboradores al no invertir tiempos en informes para la gerencia.

## **Objetivos**

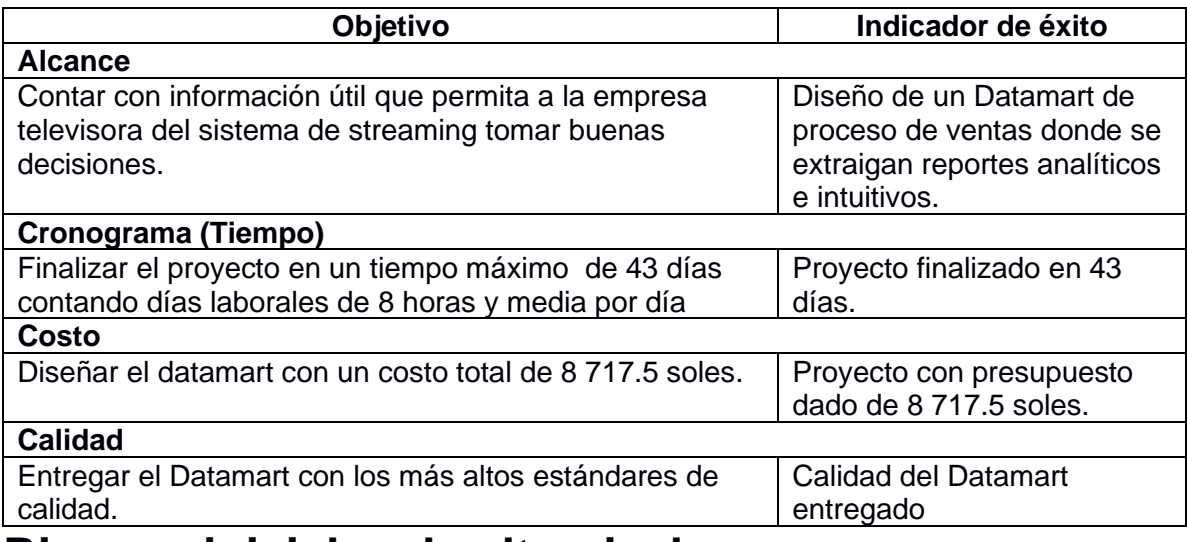

## **Riesgos iniciales de alto nivel**

- Duplicidad de información en la base de datos.
- Poca cooperación por factores de tiempo de parte del sponsor.
- Demora en el proceso de extracción de información útil.
- Falta de calidad de información.

## **Cronograma de hitos principales**

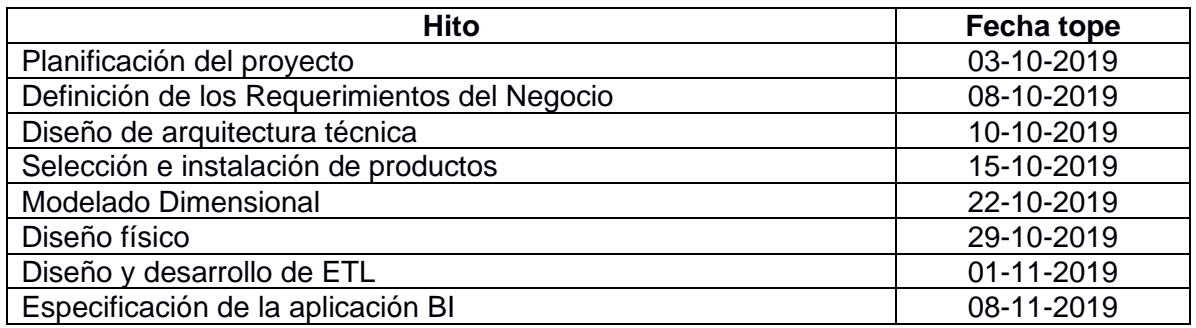

## **Presupuesto inicial asignado**

Se estima un presupuesto de S/ 8 717.5 soles.

## **Lista de Interesados (stakeholders)**

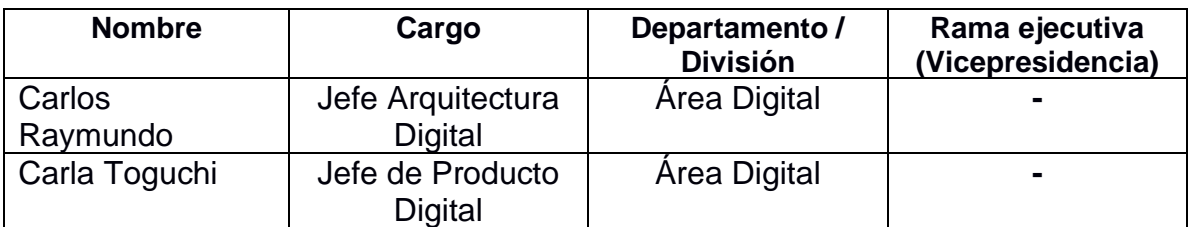

## **Requisitos de aprobación del proyecto**

- Diseño del Datamart acorde a los requerimientos de la parte interesada.

- Proceso de adquisición del Datamart dentro de los plazos establecidos y las características requeridas.

## **Criterios de cierre o cancelación**

-Incumplimiento de fechas planificadas.

-Incumplimiento de los requisitos planteados para el Datamart.

-Falta de presupuesto para poder terminar con éxito el proyecto.

# **Asignación del gerente de proyecto y nivel de autoridad**

## **Gerente de proyecto**

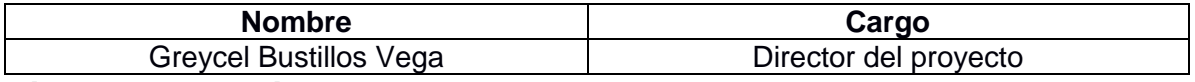

### **Niveles de autoridad**

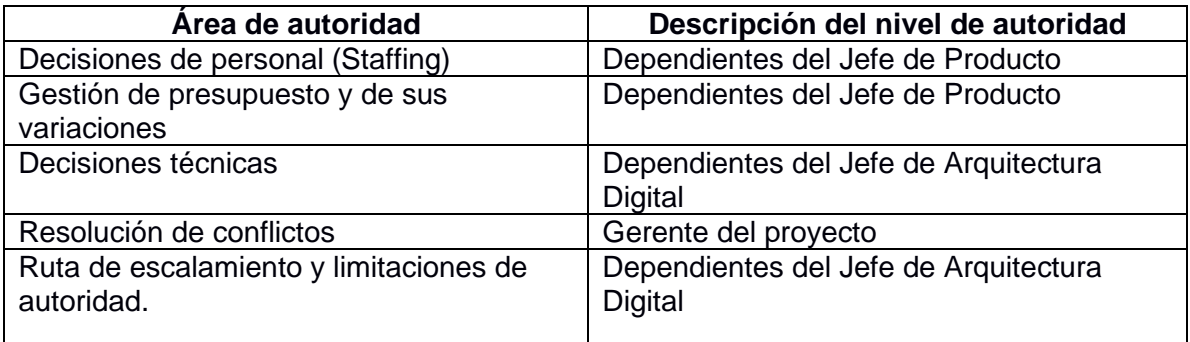

# **Personal y recursos preasignados**

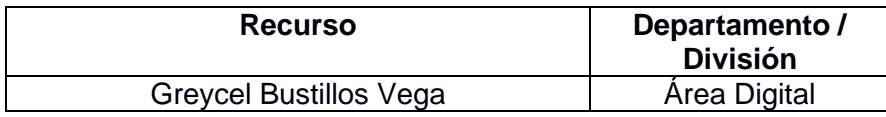

# **Aprobaciones**

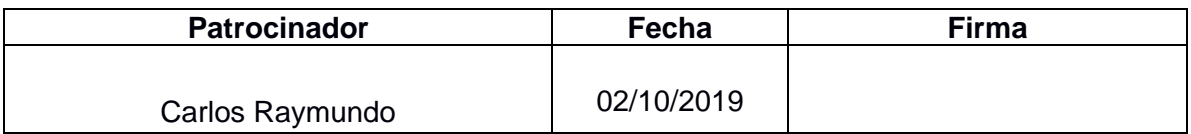

### **ANEXO N°3: COSTO TOTAL DEL PROYECTO**

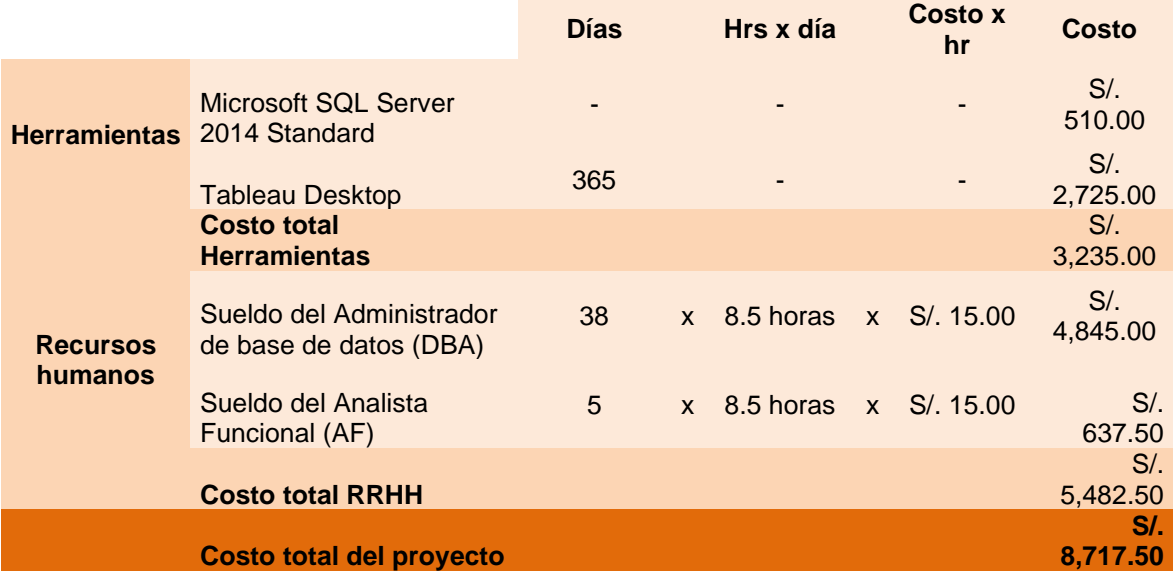

### **ANEXO N°4: CUESTIONARIO**

### **CUESTIONARIO PARA LA EXTRACCIÓN DE REQUERIMIENTOS FUNCIONALES**

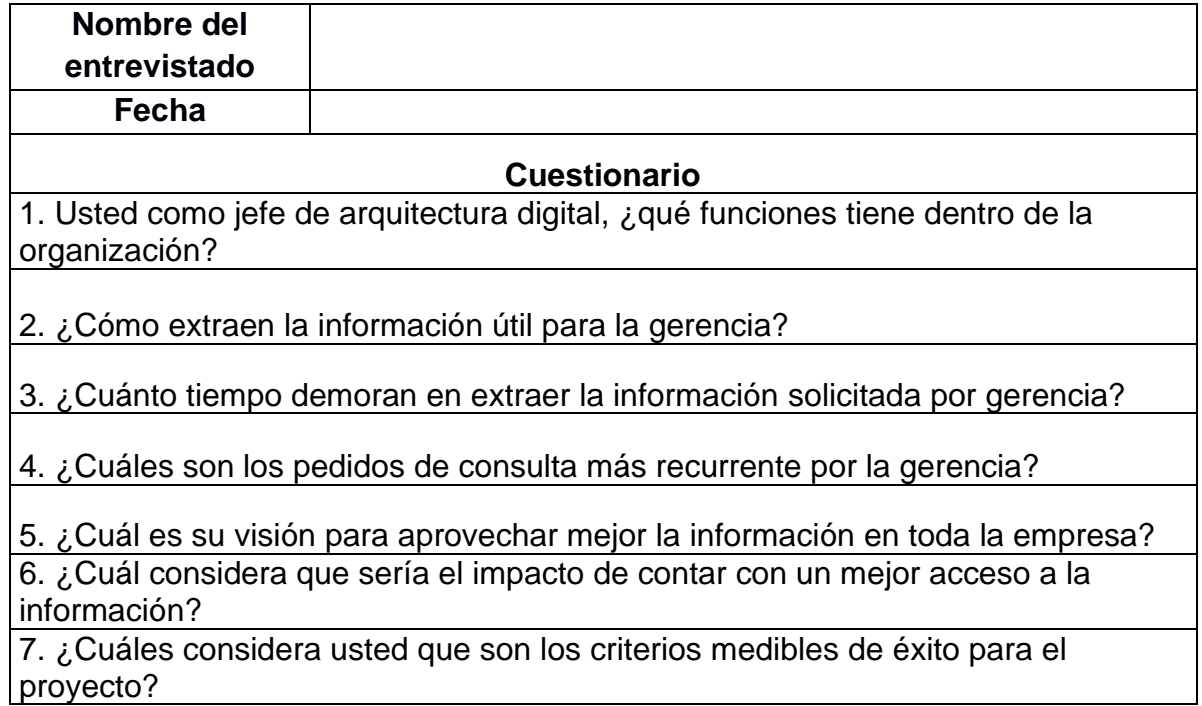
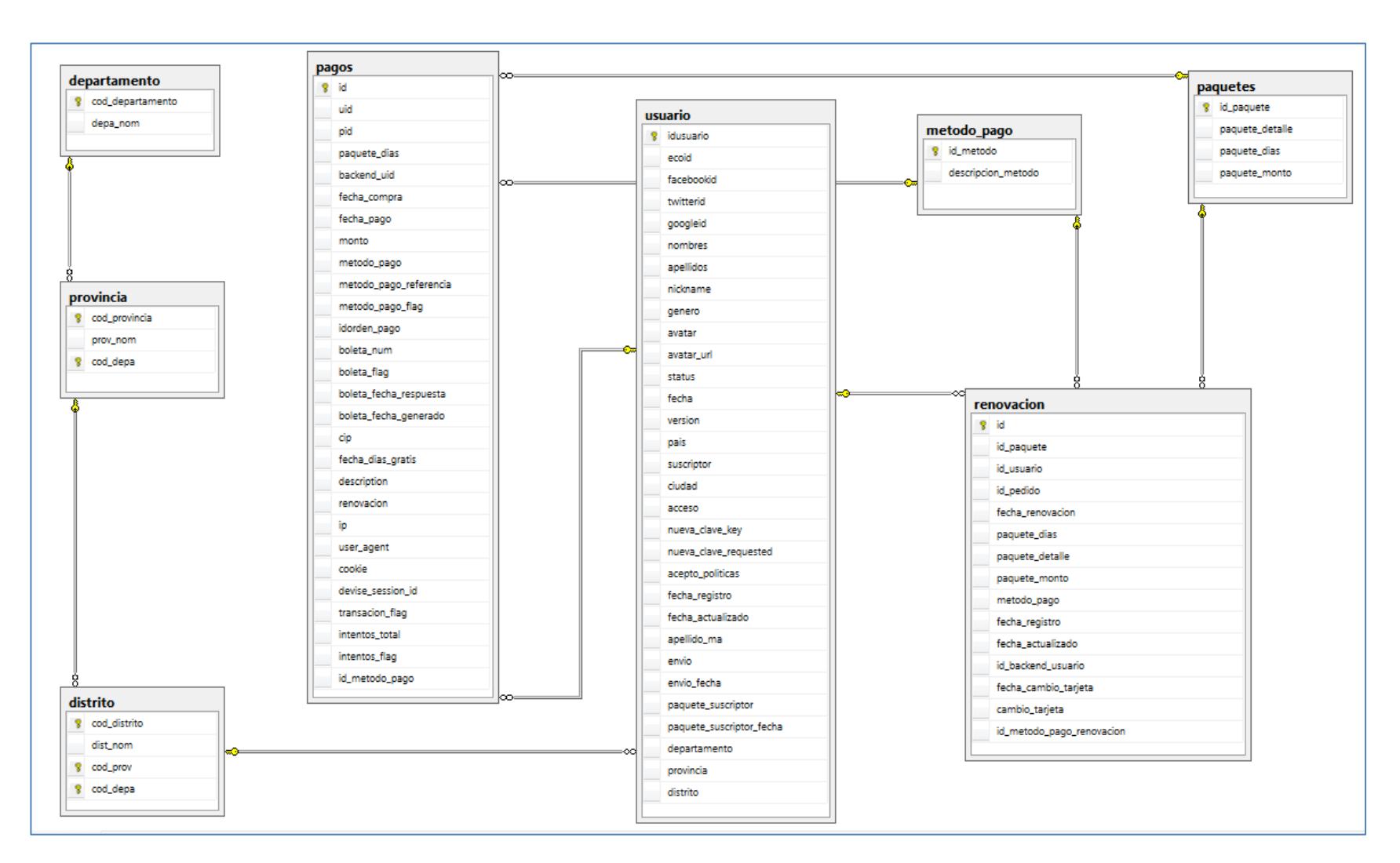

## **ANEXO N° 5: ESTRUCTURA DE LA BASE DE DATOS TRANSACCIONAL**

## **ANEXO Nº 6: SCRIPTS PARA LA CREACIÓN DEL DATAMART**

CREATE TABLE DIMUSUARIO( ID\_USUARIO INT IDENTITY PRIMARY KEY, COD\_USUARIO INT, GENERO VARCHAR(20), DEPARTAMENTO VARCHAR (50), PROVINCIA VARCHAR (50), DISTRITO VARCHAR (50) ) GO

CREATE TABLE DIMMETODO( ID METODO INT IDENTITY PRIMARY KEY, COD\_METODO\_PAGO INT, METODO\_PAGO VARCHAR(50) ) GO

CREATE TABLE DIMPAQUETE( **ID\_PAQUETE INT IDENTITY PRIMARY KEY.** COD\_PAQUETE INT, PAQUETE VARCHAR(50)

) GO CREATE TABLE DIMTIEMPO( ID TIEMPO INT IDENTITY PRIMARY KEY. FECHA DATETIME, ANIO INT, TRIMESTRE INT, NMES INT, NOMBREMES VARCHAR(20) ) GO

CREATE TABLE FACTPAGOS( ID\_USUARIO INT, ID\_METODO INT, ID\_PAQUETE INT, ID\_TIEMPO INT. CANTIDAD INT

) GO

ALTER TABLE FACTPAGOS ADD CONSTRAINT FK\_USUARIO FOREIGN KEY(ID\_USUARIO) REFERENCES DIMUSUARIO(ID\_USUARIO) ALTER TABLE FACTPAGOS ADD CONSTRAINT FK\_METODO FOREIGN KEY(ID\_METODO) REFERENCES DIMMETODO(ID\_METODO) ALTER TABLE FACTPAGOS ADD CONSTRAINT FK\_PAQUETE FOREIGN KEY(ID\_PAQUETE) REFERENCES DIMPAQUETE(ID\_PAQUETE) ALTER TABLE FACTPAGOS ADD CONSTRAINT FK\_TIEMPO FOREIGN KEY(ID\_TIEMPO) REFERENCES DIMTIEMPO(ID\_TIEMPO)

## **ANEXO N° 7: TABLEAU**

## **MANUAL DE INSTALACIÓN TABLEAU**

1) Ejecutar la aplicación , clic en la casilla de "He leído y acepto los términos del acuerdo de licencia" y luego en el botón "Instalar"

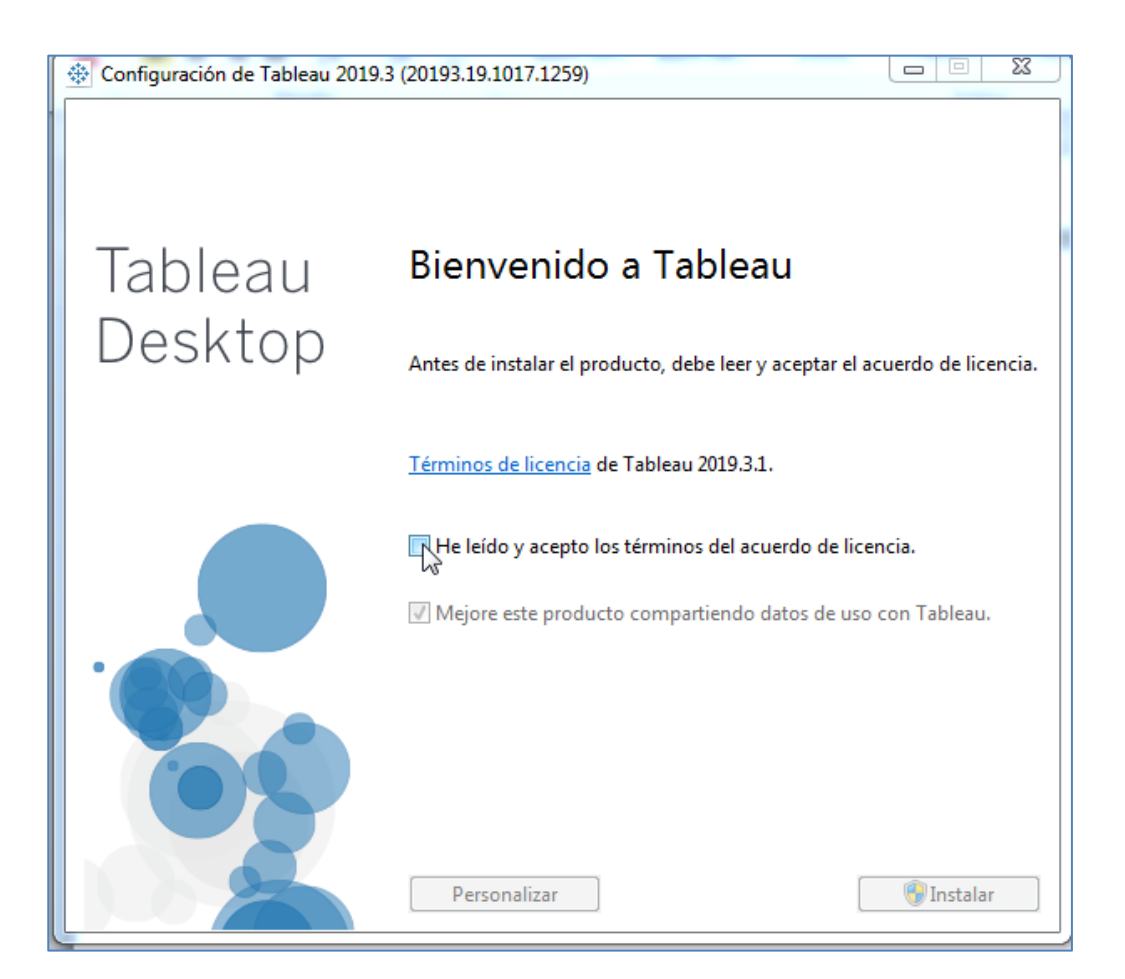

2) A continuación se muestra el progreso de la instalación.

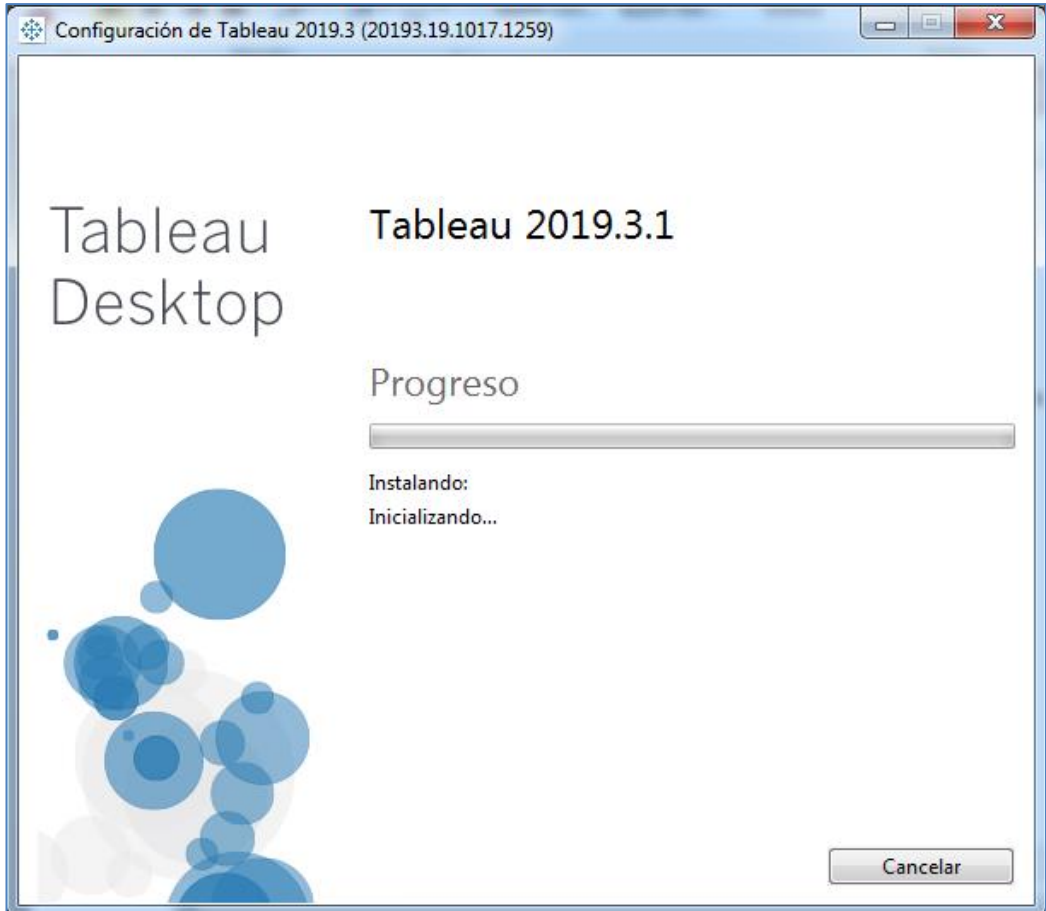

3) En la siguiente imagen clic en el botón "Reiniciar" para completar la instalación.

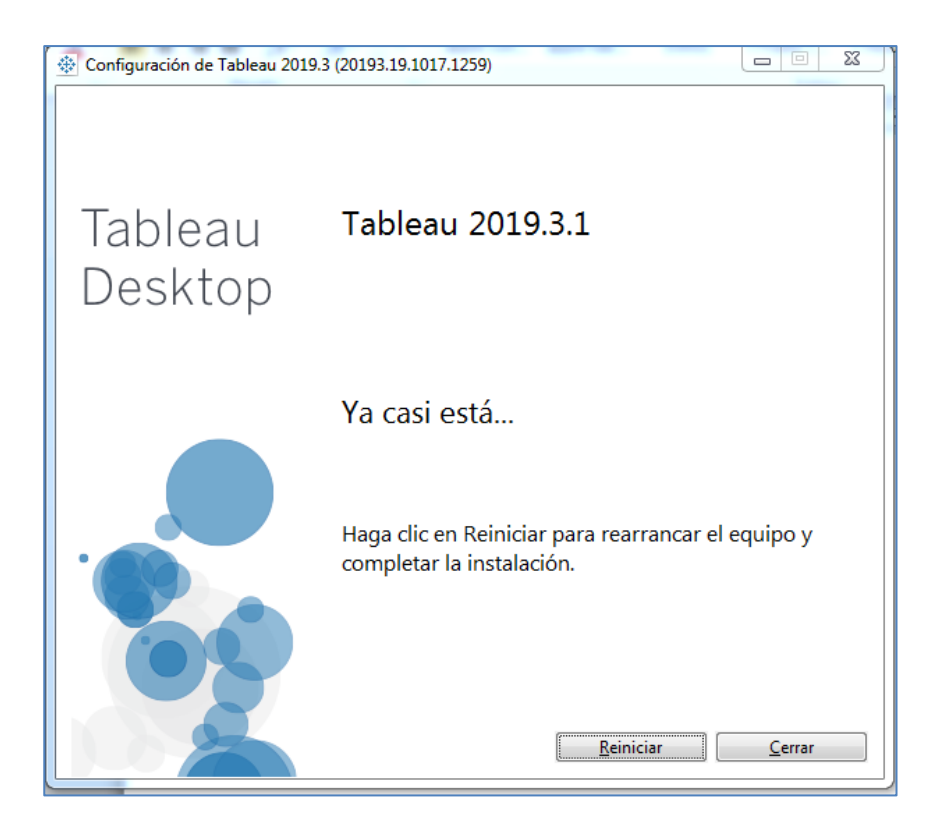

4) Luego de haber reiniciado el equipo, abrir la aplicación Tableau.

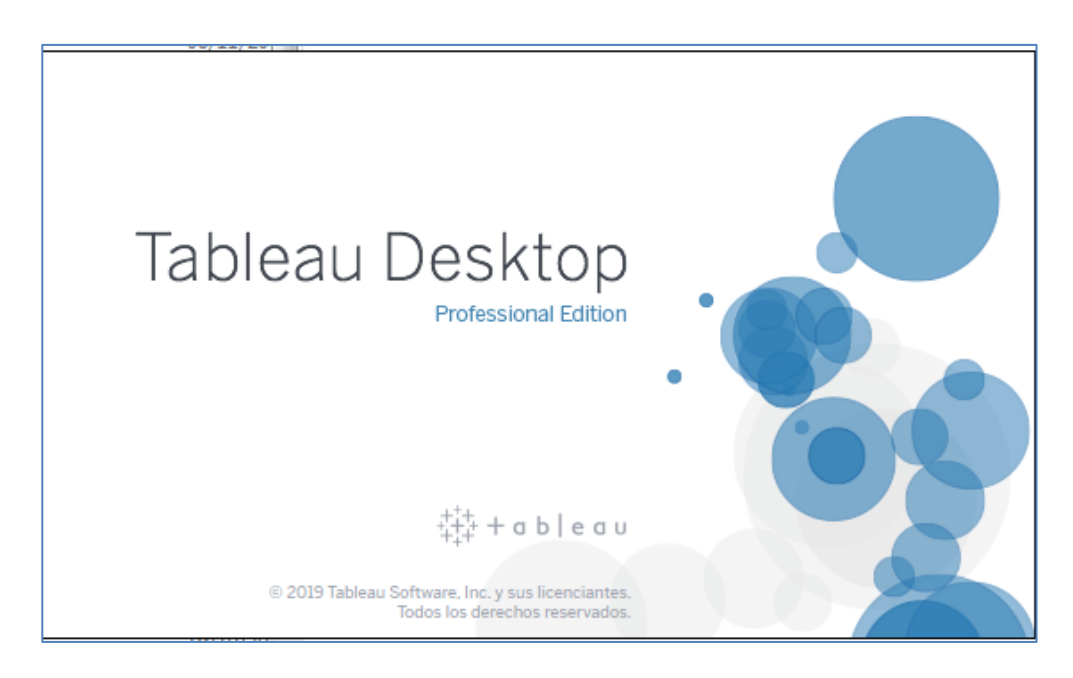

5) Clic en "Iniciar prueba ahora", en caso no se cuente con la clave de del producto para poder activar Tableau.

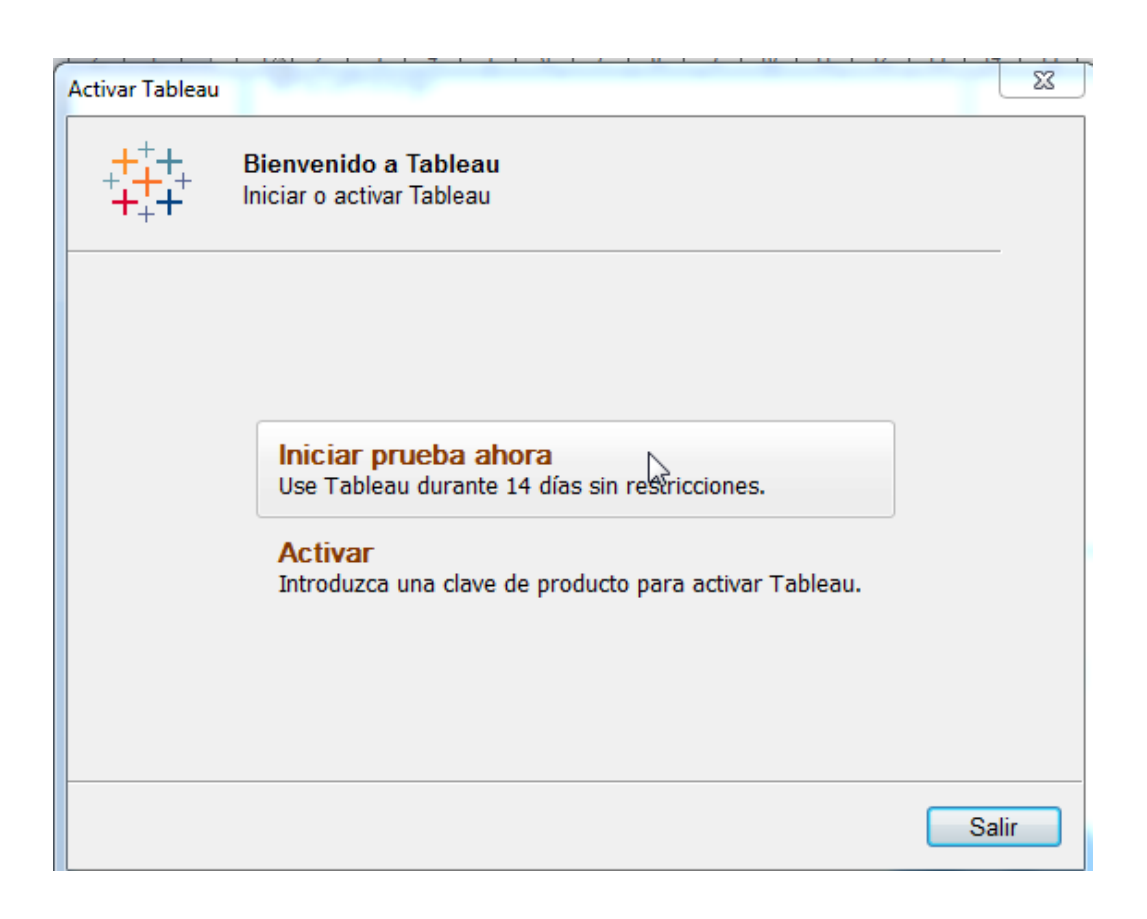

6) Ingresar los datos para el registro necesario y clic en el botón "Registro".

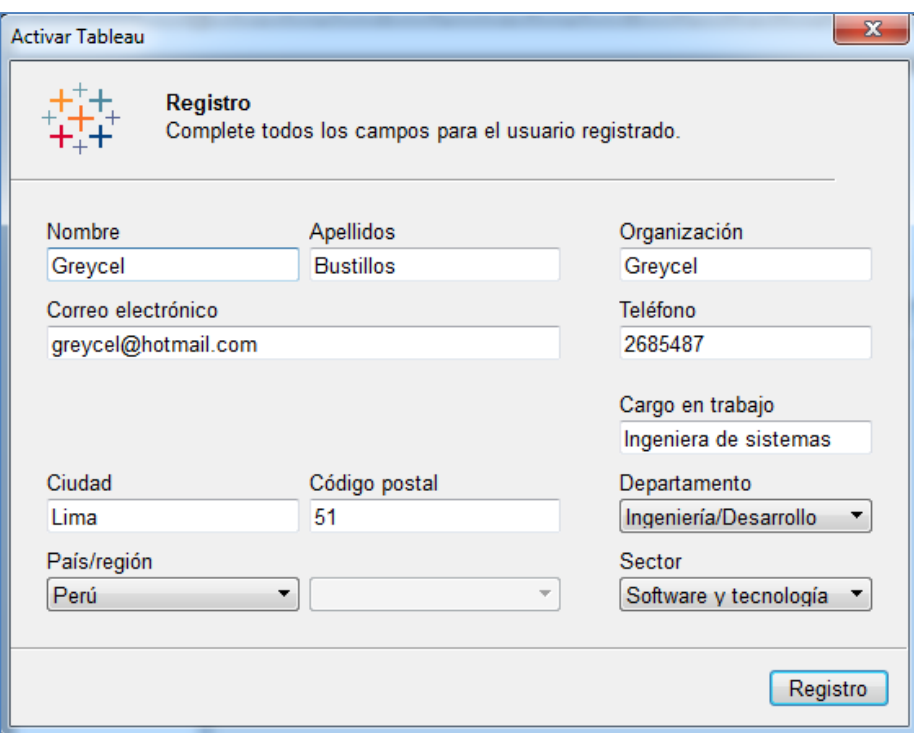

6) Clic en el botón "Continuar".

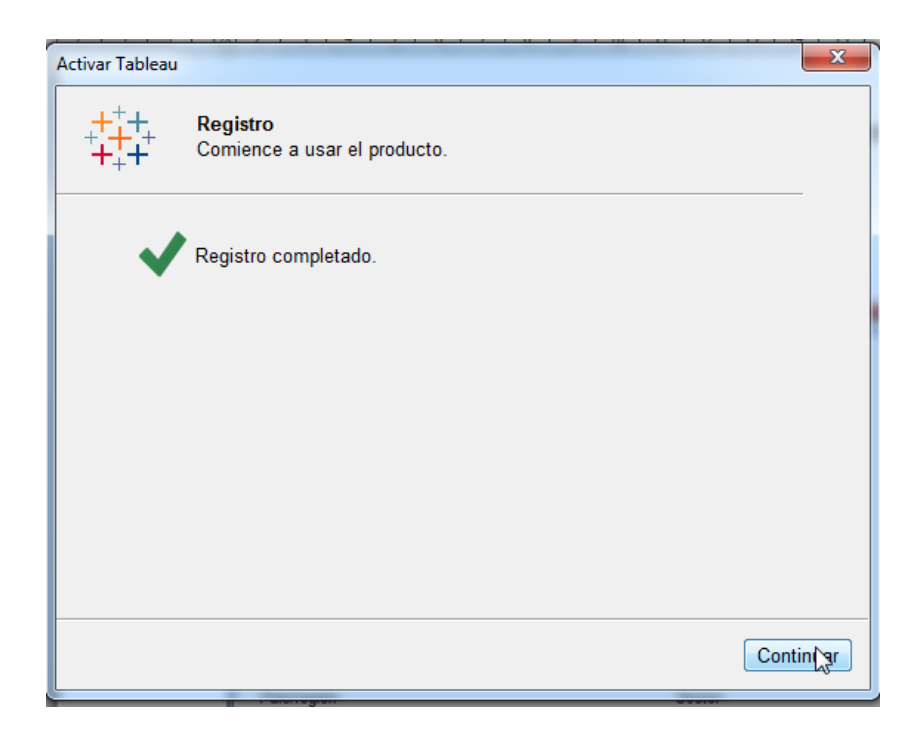

7) Conectar al servidor Microsoft SQL Server.

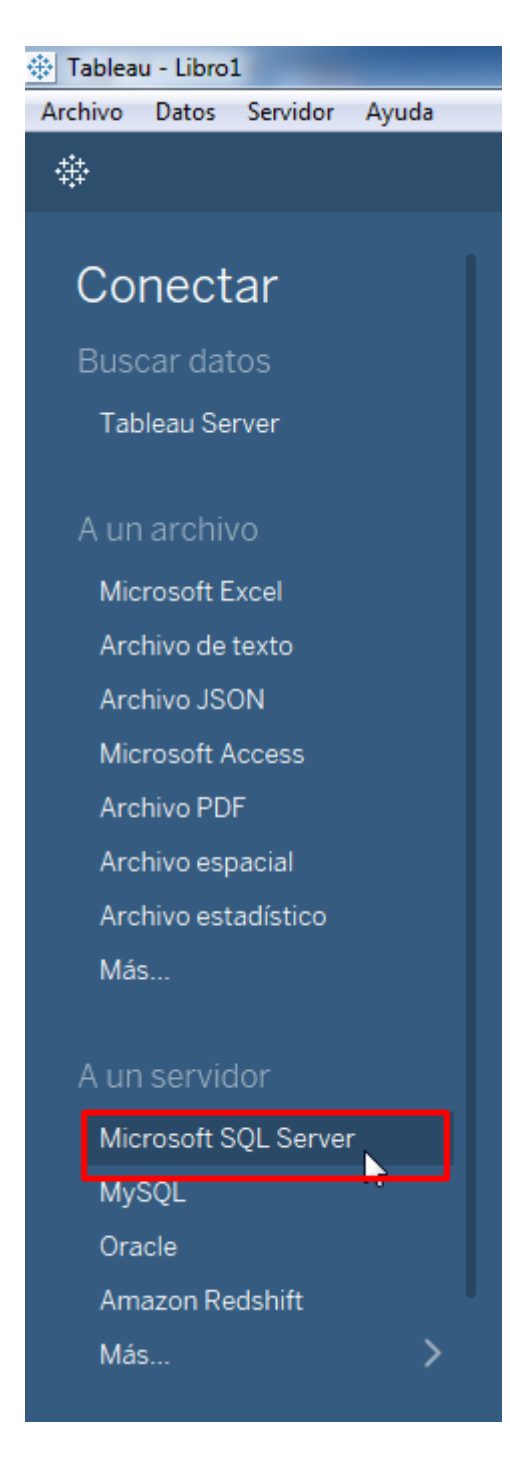

8) Ingresar el nombre del servidor que figura en Microsoft SQL Server.

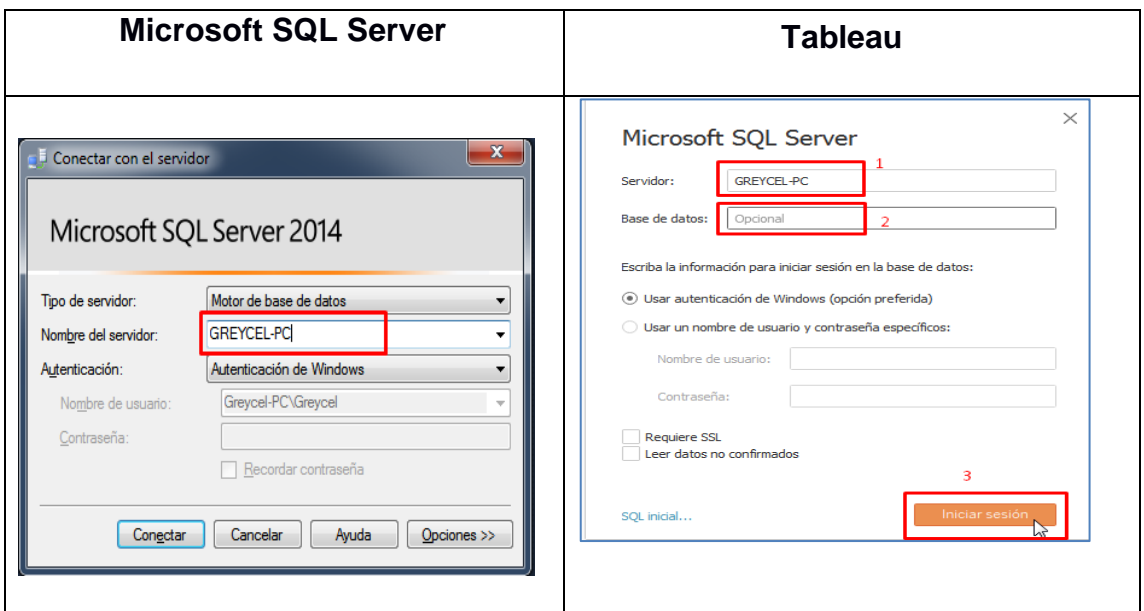

9) Se mostrará un cuadro en donde se iniciará el proceso de solicitud de conexión a la base de datos.

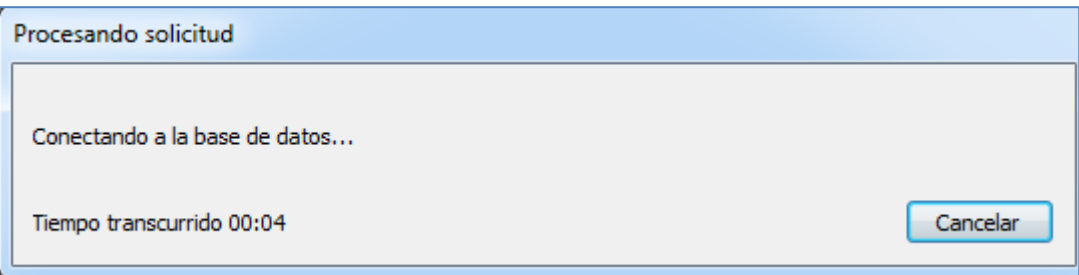

10) Si la conexión es satisfactoria mostrará la base de datos correspondiente para poder realizar los informes requeridos.

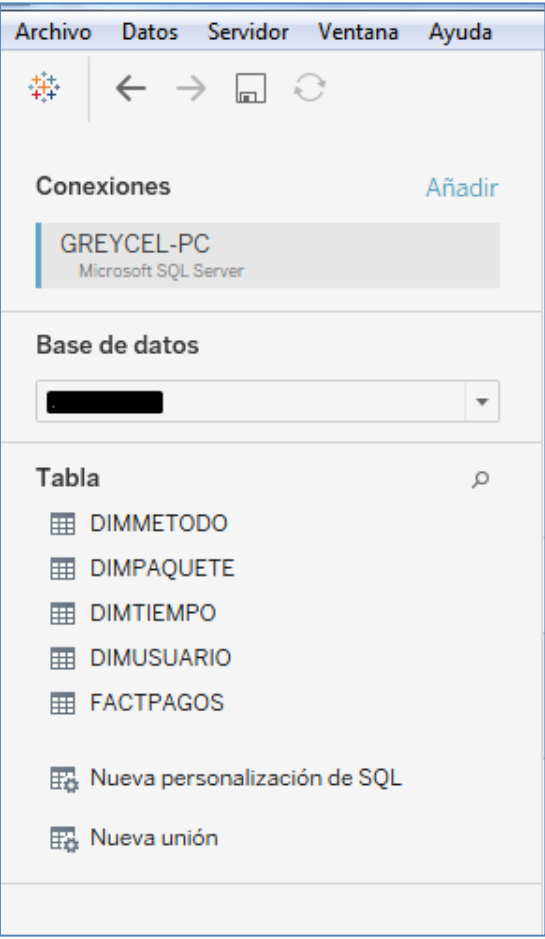